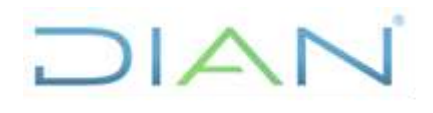

# **PR-TAH-0352**

Proceso: Talento Humano **Versión 3 Versión 3 Página 1 de 28** 

### **1. OBJETIVO**

Tramitar las incapacidades y/o licencias de maternidad, paternidad o adopción, presentadas por el servidor público ante las Entidades Promotoras de Salud o la Administradora de Riesgos Laborales, según corresponda, a fin de que sea reconocido el auxilio por la incapacidad y/o licencia, así como el tiempo que estuvo ausente de la actividad laboral y realizar el seguimiento cuando las mismas se prorroguen por plazos superiores a noventa (90) días.

## **2. ALCANCE**

El procedimiento inicia con la recepción de la comunicación enviada por el servidor público al Jefe Inmediato, en la cual informa que se encuentra en incapacidad o que inicia una licencia de maternidad, paternidad o adopción y el término de la misma y finaliza con:

- La remisión de las incapacidades y el Acto Administrativo a la Historia Laboral junto con el Formato FT-TAH-1831 Remisión de documentos para archivo en historia laboral para que se continúe con el procedimiento PR-TAH-0081 Creación de la historia laboral e inclusión de documentos.
- El envío de la solicitud de valoración post-incapacidades cuando el servidor público se va a reintegrar para que se realice el procedimiento PR-TAH-0089 Gestión de Evaluaciones Médicas Ocupacionales.
- La solicitud de desvinculación del servidor público por pensión de invalidez, para que se continúe con el procedimiento PR-TAH-0066 Desvinculación o retiro de Servidores Públicos.

#### **3. CONDICIONES GENERALES**

#### **3.1. Generalidades**

- Sin excepción, el servidor público de la entidad que se encuentren en incapacidad por enfermedad general, odontológica, licencias de maternidad o paternidad, accidente de trabajo o enfermedad laboral, deben acatar la orden médica por el periodo de tiempo autorizado, teniendo en cuenta que las incapacidades médicas son un derecho irrenunciable e inaplazable, por lo tanto, prevalecen respecto de cualquier otra situación administrativa y su ocultamiento genera responsabilidad disciplinaria.
- Es obligación del servidor público acudir a la red de entidades o médicos adscritos a la EPS a la cual se afilió voluntariamente como se señala en la Ley 100 de 1993, Artículo 156 Literales e y g).
- La incapacidad médica expedida por la ARL o EPS y su Red adscrita es el único documento legalmente válido para gestionar el pago de las prestaciones económicas derivadas de la incapacidad.
- Las incapacidades médicas expedidas por médicos particulares no adscritos a la Red Prestadora de Servicios de la EPS, en principio no obligan a la EPS al reconocimiento de la prestación económica derivada de la incapacidad. Si la EPS no paga, no transcribe y/o no reconoce estas incapacidades, la DIAN tampoco está obligada a reconocerlas y por consiguiente la Entidad procederá al descuento correspondiente. No obstante, el servidor

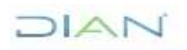

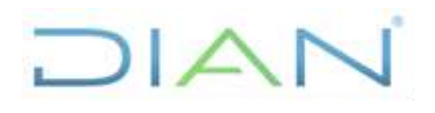

# **PR-TAH-0352**

#### Proceso: Talento Humano **Versión 3 Versión 3 Página 2 de 28**

público podrá adelantar ante la EPS su reconocimiento y en últimas ante la Superintendencia Nacional de Salud.

- Los certificados de incapacidad con ocasión de tratamientos estéticos no son objeto de reconocimiento económico ni por parte de la Entidad Promotora de Salud (EPS), ni por la Entidad.
- Es obligación del servidor público informar al Jefe Inmediato por el medio más expedito posible que se encuentran incapacitado por enfermedad general, enfermedad laboral, accidente de trabajo, accidente de tránsito o que se encuentra en licencia de maternidad, paternidad y/o adopción.
- Cuando el servidor público se encuentre en licencia no remunerada y sea incapacitado, debe cobrar directamente la prestación económica derivada de la incapacidad a la EPS a la que se encuentre afiliado. Si el servidor público debe reintegrarse estando incapacitado, debe solicitar a la EPS el fraccionamiento de la misma, para que la DIAN pueda tramitar el reconocimiento económico de la incapacidad correspondiente a los días siguientes al vencimiento de la licencia.
- Cuando el servidor público se encuentre en vacaciones y sea incapacitado, debe informar esta situación inmediatamente a su jefe inmediato y allegar el certificado de la incapacidad expedido por la EPS o su red adscrita (Transcrita por la EPS) a la Coordinación de Recobro y Seguimiento a las Incapacidades o quien haga sus veces en el Nivel Central, o en la División de Talento Humano o Grupo Interno de Trabajo de Talento Humano o quienes hagan sus veces en la Dirección Seccional para que la Entidad pueda tramitar la interrupción de las vacaciones.
- La incapacidad deberá ser informada y presentada, independientemente que sea concedida en días no laborales (sábado, domingo o días festivos).
- Cuando el servidor público este suspendido del cargo, las prestaciones económicas derivadas de las incapacidades deberán ser gestionadas directamente con la EPS en la que se encuentre afiliado.
- Si el servidor público continúa incapacitado por una enfermedad de origen común después de los 180 días, deberá allegar copia de las incapacidades que se sigan presentado por el mismo diagnóstico, la cual debe ser registrada en el sistema de Nómina, aunque el reconocimiento económico del auxilio por enfermedad esté a cargo de la Entidad del Sistema General de Seguridad Social correspondiente (EPS o AFP). Lo anterior teniendo en cuenta que persiste el deber por parte del servidor de justificar su ausencia y por parte de la Entidad efectuar el seguimiento hasta tanto sea posible definir la situación administrativa.
- Cuando las incapacidades presenten prorrogas, las EPS antes de cumplirse el día ciento veinte (120) de la incapacidad derivada de enfermedad general de origen común, conforme a lo determinado en el artículo 41 de la Ley 100 de 1993, modificado por el artículo 142 del Decreto Ley 019 de 2012 deberán expedir el concepto de rehabilitación, que según sea favorable o desfavorable determinará entre otros: i) La entidad responsable del reconocimiento económico de incapacidades posteriores al día 180; ii) Si hay lugar a la calificación de Pérdida de

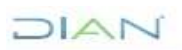

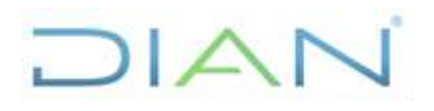

# **PR-TAH-0352**

#### Proceso: Talento Humano **Versión 3 Versión 3 Página 3 de 28**

Capacidad Laboral; iii) Si es procedente un reintegro laboral y por tanto el seguimiento es fundamental para el desarrollo de toda actuación administrativa que de ello se derive.

- Cuando se trate de una incapacidad en controversia por el origen, el reconocimiento del auxilio por enfermedad deberá ajustarse a lo establecido en el parágrafo 3º del artículo 5º de la Ley 1562 de 2012.
- *Situaciones de abuso del derecho*: Cuando el servidor público incurra en situación de abuso del derecho establecido en artículo 2.2.3.4.1 del Decreto 1333 de fecha 27 de julio de 2018, en especial el numeral 8, la Entidad deberá ponerlo en conocimiento de la EPS, para que se adelante el procedimiento que allí se establece.

#### **3.2. Incapacidades expedidas por Medicina Legal**

Cuando la incapacidad es expedida por médicos del Instituto de Medicina Legal y Ciencias Forenses, con ocasión de lesiones por actos violentos, como son propias del proceso judicial, el servidor público debe acudir a su EPS para su valoración y la expedición de la respectiva incapacidad, debiendo aclarar que para efectos de la gestión y trámite de la misma sólo será tenida en cuenta la expedida por la EPS.

#### **3.3. Salidas ocasionales a otros procedimientos**

Para aquellas actividades de este procedimiento que eventualmente implique iniciar algún procedimiento de otro proceso de la Entidad se deberán consultar y dar cumplimento a las entradas y requisitos definidos en los siguientes procedimientos:

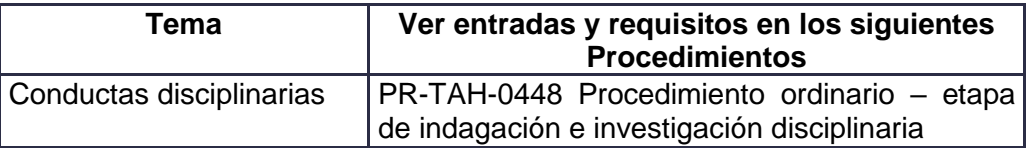

#### **4. MARCO LEGAL Y REGLAMENTARIO**

Ver catálogo normativo del proceso

## **5. DOCUMENTOS RELACIONADOS**

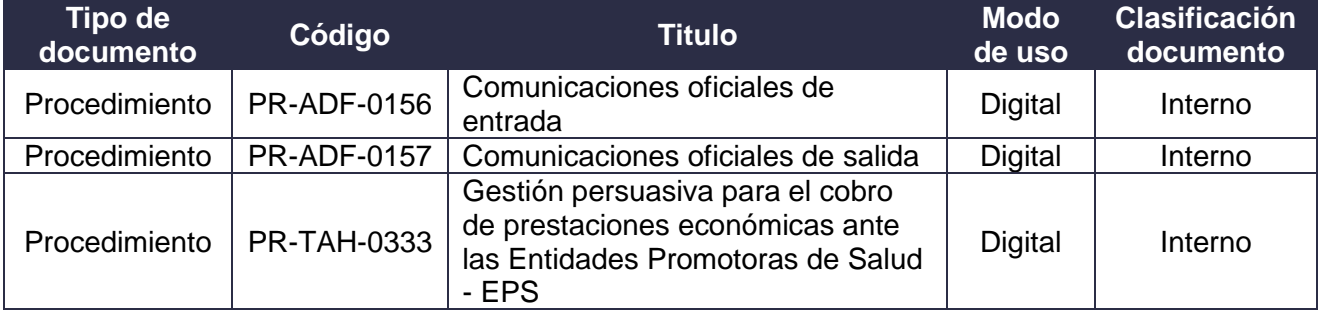

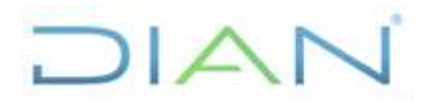

# **PR-TAH-0352**

Proceso: Talento Humano **Versión 3 Versión 3 Página 4 de 28** 

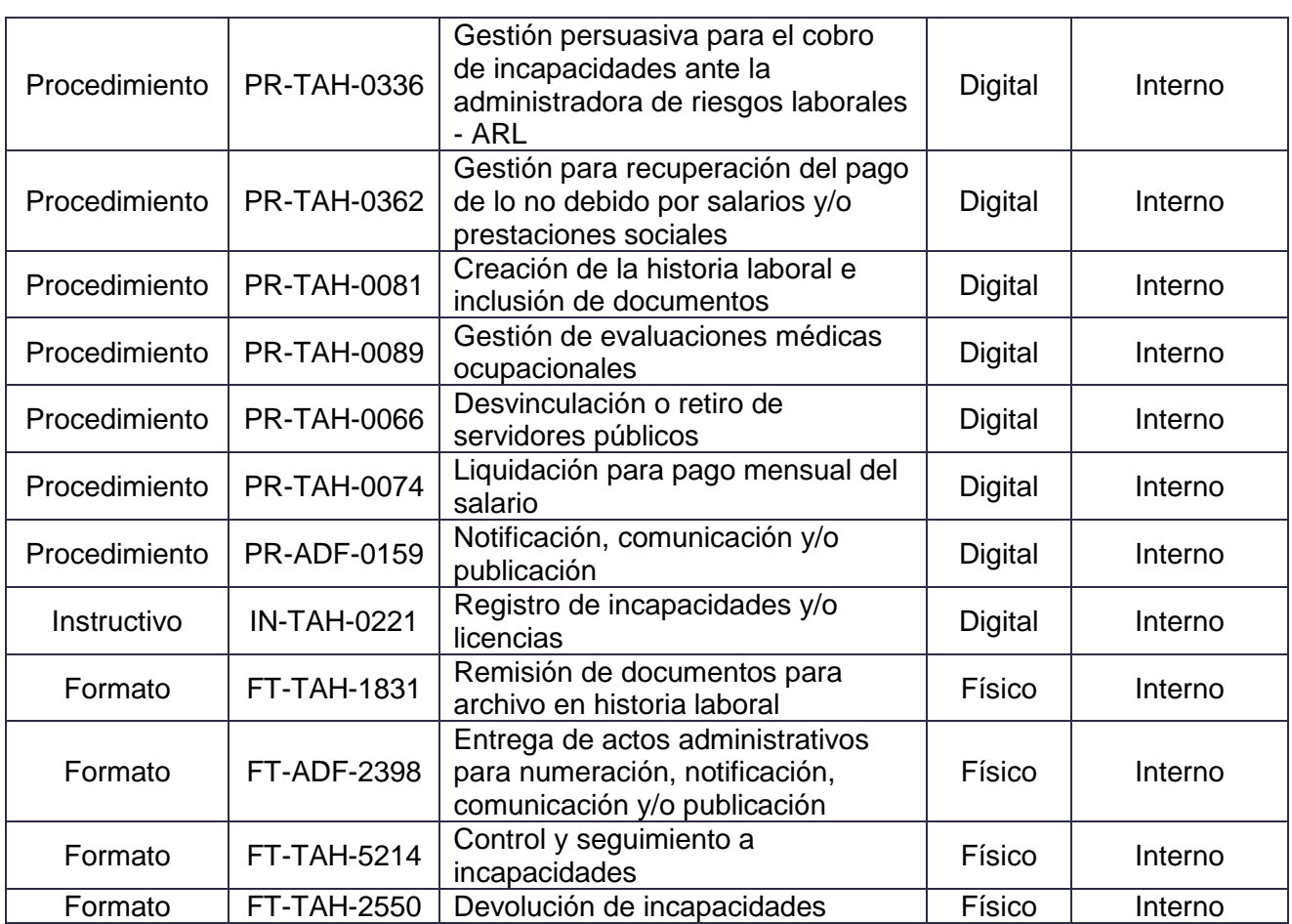

#### **6. DEFINICIONES Y SIGLAS**

• **Accidente de Trabajo:** es accidente de trabajo todo suceso repentino que sobrevenga por causa o con ocasión del trabajo, y que produzca en el trabajador una lesión orgánica, una perturbación funcional o psiquiátrica, una invalidez o la muerte.

Es también accidente de trabajo aquel que se produce durante la ejecución de órdenes del empleador, o contratante durante la ejecución de una labor bajo su autoridad, aún fuera del lugar y horas de trabajo.

Igualmente se considera accidente de trabajo el que se produzca durante el traslado de los trabajadores o contratistas desde su residencia a los lugares de trabajo o viceversa, cuando el transporte lo suministre el empleador.

También se considerará como accidente de trabajo el ocurrido durante el ejercicio de la función sindical, aunque el trabajador se encuentre en permiso sindical siempre que el accidente se produzca en cumplimiento de dicha función.

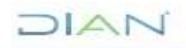

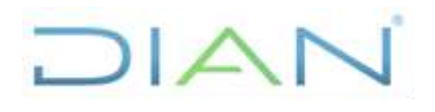

# **PR-TAH-0352**

#### Proceso: Talento Humano **Versión 3 Versión 3 Página 5 de 28**

De igual forma se considera accidente de trabajo el que se produzca por la ejecución de actividades recreativas, deportivas o culturales, cuando se actúe por cuenta o en representación del empleador o de la empresa usuaria cuando se trate de trabajadores de empresas de servicios temporales que se encuentren en misión. Fuente: Congreso de Colombia (2012), Ley 1562, Art. 3.

- **AFP:** Administradora de Fondo de Pensiones.
- **ARL:** Administradora de Riesgos Laborales
- **ATEL:** Accidente de Trabajo y Enfermedad Laboral.
- **Auxilio por incapacidad:** se define como el reconocimiento de la prestación de tipo económico y pago de la misma que hacen las EPS a sus afiliados cotizantes no pensionados, por todo el tiempo en que estén inhabilitados física o mentalmente para desempeñar en forma temporal su profesión u oficio habitual. Fuente: MINSALUD. Concepto Jurídico 201511400874021. Disponible en [https://www.minsalud.gov.co/Normatividad\\_Nuevo/Concepto%20Jur%C3%ADdico%20201511](https://www.minsalud.gov.co/Normatividad_Nuevo/Concepto%20Jur%C3%ADdico%20201511400874021%20de%202015.pdf) [400874021%20de%202015.pdf.](https://www.minsalud.gov.co/Normatividad_Nuevo/Concepto%20Jur%C3%ADdico%20201511400874021%20de%202015.pdf) Recuperado el 20 de septiembre de 2017.
- **Capacidad Laboral:** conjunto de habilidades, destrezas, aptitudes y/o potencialidades de orden físico, mental y social, que permiten desempeñarse en un trabajo. Fuente: Ministerio de Salud y Protección Social (2014), Decreto 1507, Art. 3.
- **Enfermedad Laboral:** es enfermedad laboral la contraída como resultado de la exposición a factores de riesgo inherentes a la actividad laboral o del medio en el que el trabajador se ha visto obligado a trabajar. El Gobierno Nacional, determinará, en forma periódica, las enfermedades que se consideran como laborales y en los casos en que una enfermedad no figure en la tabla de enfermedades laborales, pero se demuestre la relación de causalidad con los factores de riesgo ocupacionales serán reconocidas como enfermedad laboral, conforme lo establecido en las normas legales vigentes. Fuente: Congreso de Colombia (2012), Ley 1562, Art. 4.
- **EPS:** Empresa Promotora de Salud.
- **IBC:** Ingreso Base de Cotización. Porción del salario del trabajador dependiente o independiente que se toma como base para aplicar el porcentaje de aporte respectivo al momento de realizar la cotización al Sistema General de Seguridad Social en Salud. Fuente: MINEDUCACION. Revolución Educativa Colombia Aprende. Disponible en [https://www.mineducacion.gov.co/1621/article-136481.html.](https://www.mineducacion.gov.co/1621/article-136481.html) Recuperado el 26 de octubre de 2017.
- **Incapacidad Temporal:** se entiende por incapacidad temporal, aquella que según el cuadro agudo de la enfermedad o lesión que presente el afiliado al Sistema General de Riesgos Profesionales, le impida desempeñar su capacidad laboral por un tiempo determinado. Fuente: Congreso de Colombia (2002), Ley 776, Art. 2.

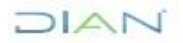

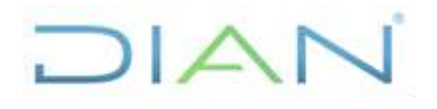

# **PR-TAH-0352**

#### Proceso: Talento Humano **Versión 3 Versión 3 Página 6 de 28**

- **IPS:** Institución Prestadora de Servicios de Salud.
- **PCL:** Pérdida de Capacidad Laboral.
- **Prórroga:** se entiende por prórroga de incapacidad, la que se expide con posterioridad a la inicial, por la misma enfermedad o lesión, o por otra que tenga relación directa con ésta, así se trate de código diferente y siempre y cuando entre una y otra no haya una interrupción mayor a treinta días (30) días calendario. Fuente: Instituto de Seguros Sociales (1998), Resolución 2266, Art. 13.
- **Reintegro Laboral:** consiste en la actividad de reincorporación del trabajador al desempeño de una actividad laboral, con o sin modificaciones, en condiciones de competitividad, seguridad y confort, después de una incapacidad temporal o ausentismo, así como también, actividades de reubicación laboral temporal o definitiva o reconversión de mano de obra. Fuente: Ministerio de la Protección Social (2007), Resolución 2346, Art. 2.
- **Transcripción:** se entiende por transcripción el acto mediante el cual un funcionario competente, traslada al formato único oficial la incapacidad o licencia ordenada por médico u odontólogo tratante en ejercicio legal de su profesión. Fuente: Instituto de Seguros Sociales (1998), Resolución 2266, Art. 17.

### **7. DIAGRAMA DE FLUJO**

#### **7.1 Entradas**

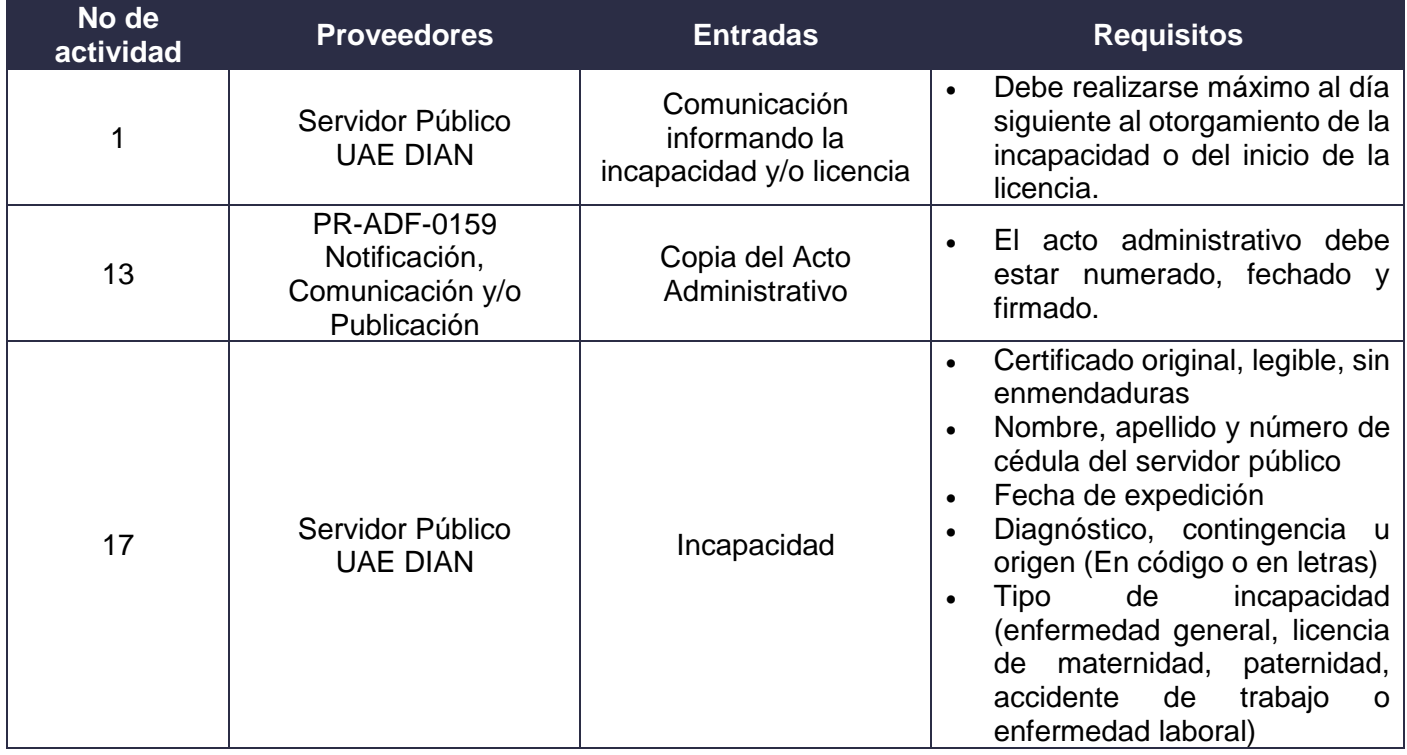

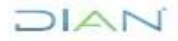

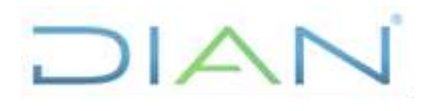

# **PR-TAH-0352**

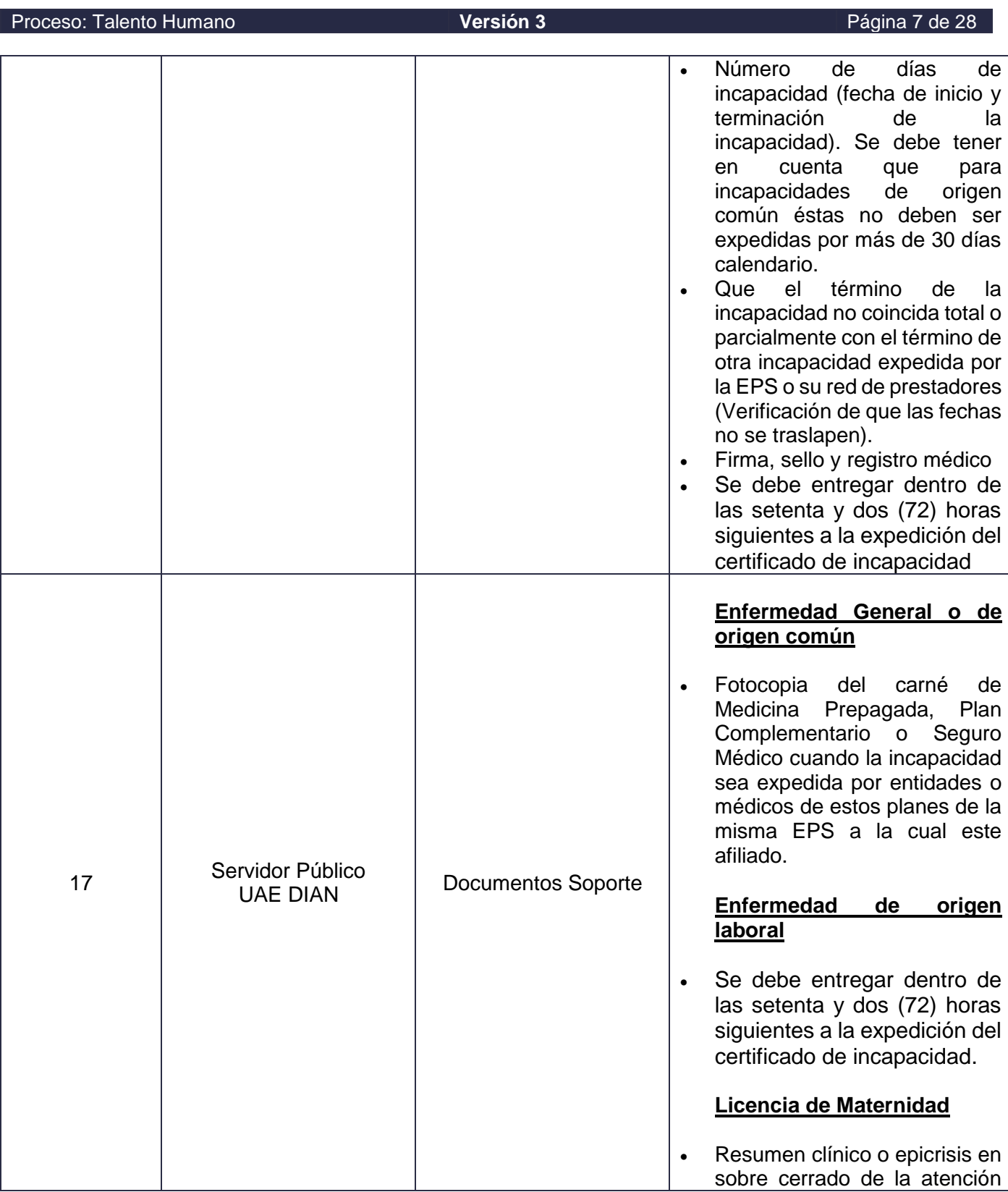

**DIAN** 

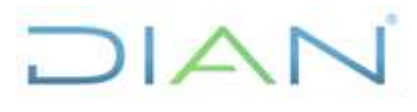

# **PR-TAH-0352**

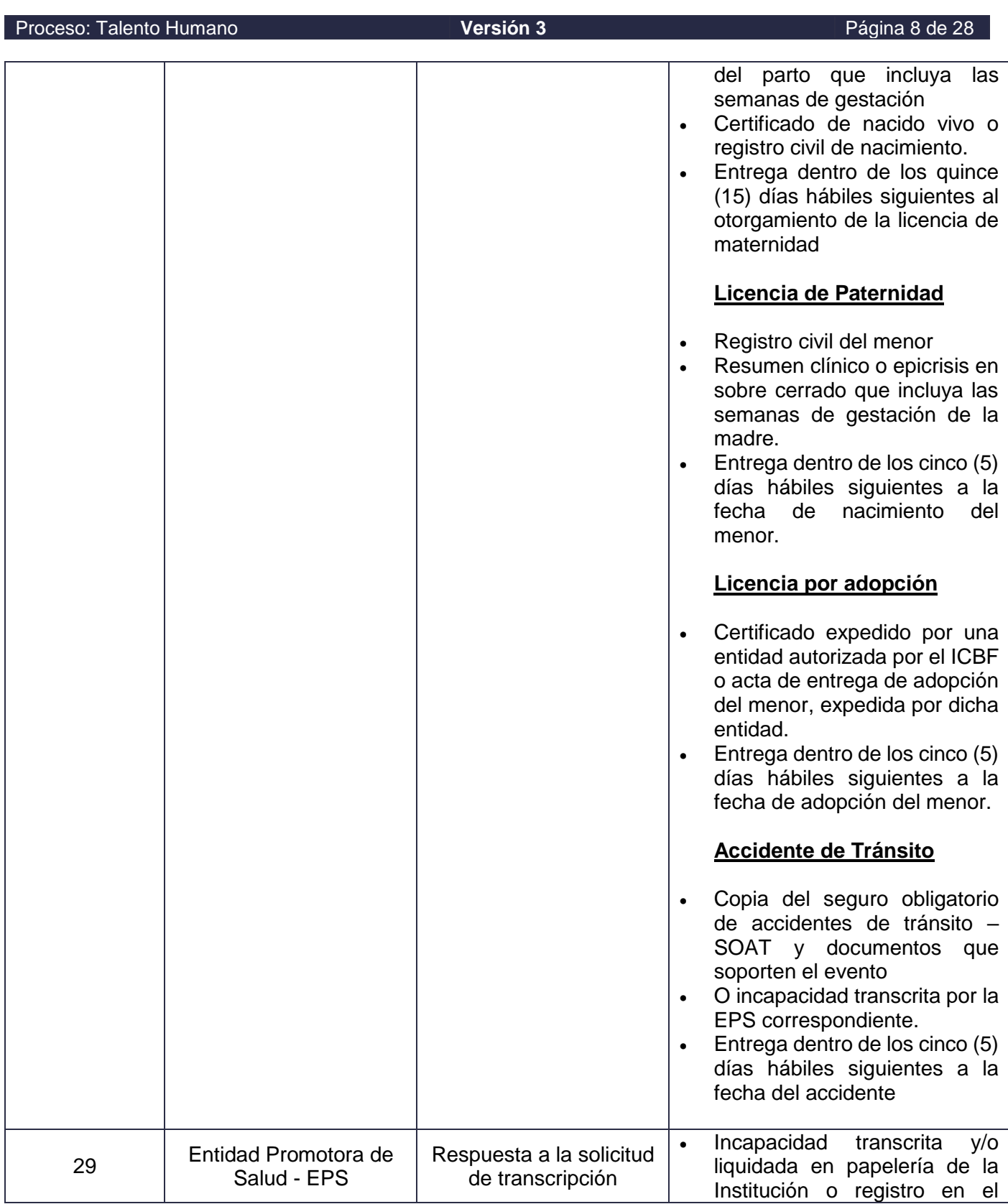

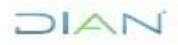

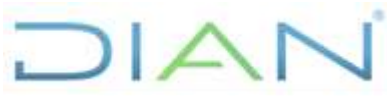

# **PR-TAH-0352**

firme.

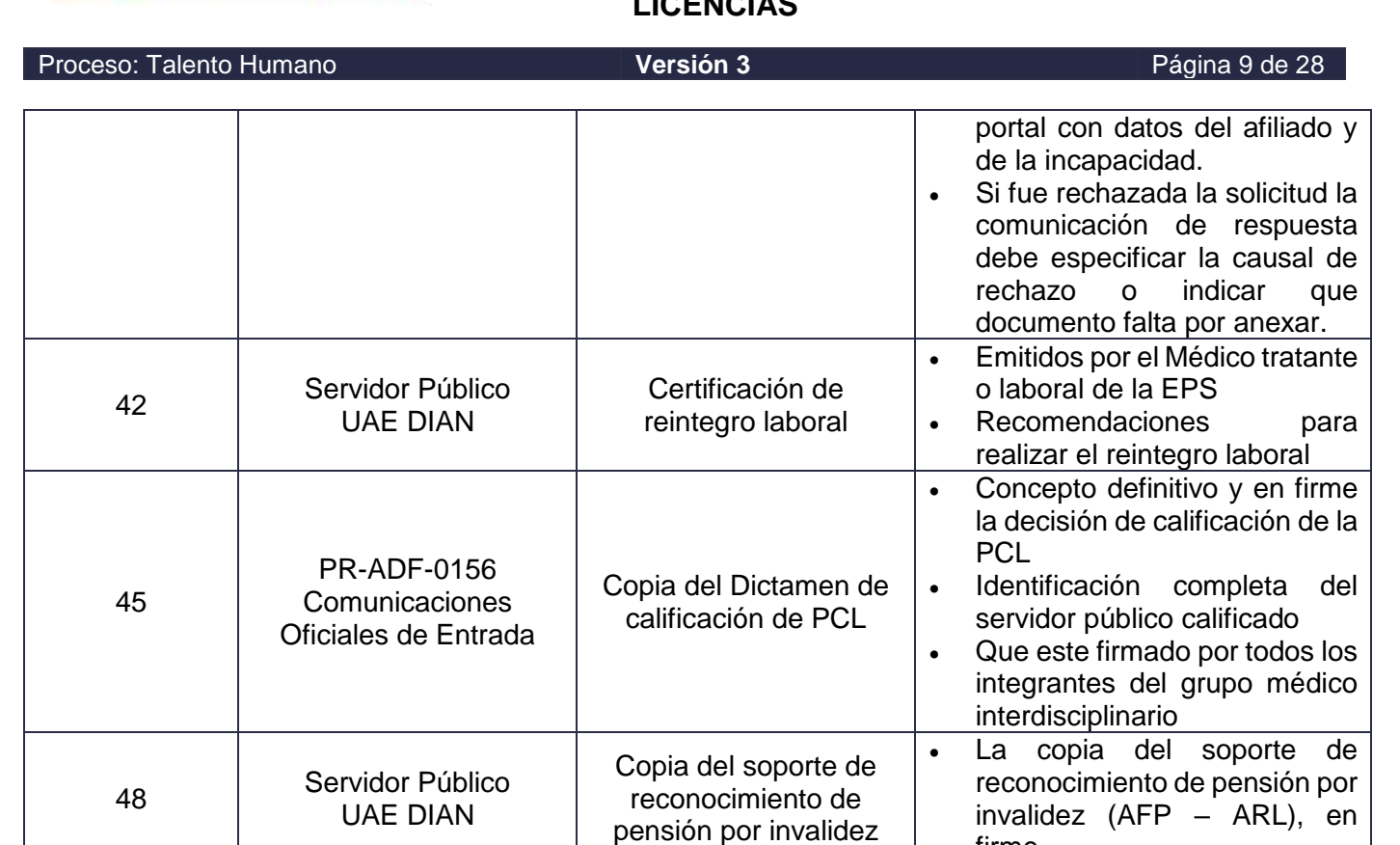

# **7.2 Descripción de Actividades (Para mayor entendimiento de la simbología ver anexo 1)**

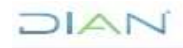

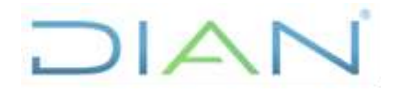

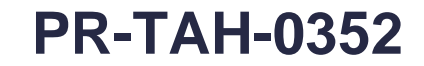

### Proceso: Talento Humano **1999 Versión 3** Página 10 de 28

 $\top$ 

**RESPONSABLES**

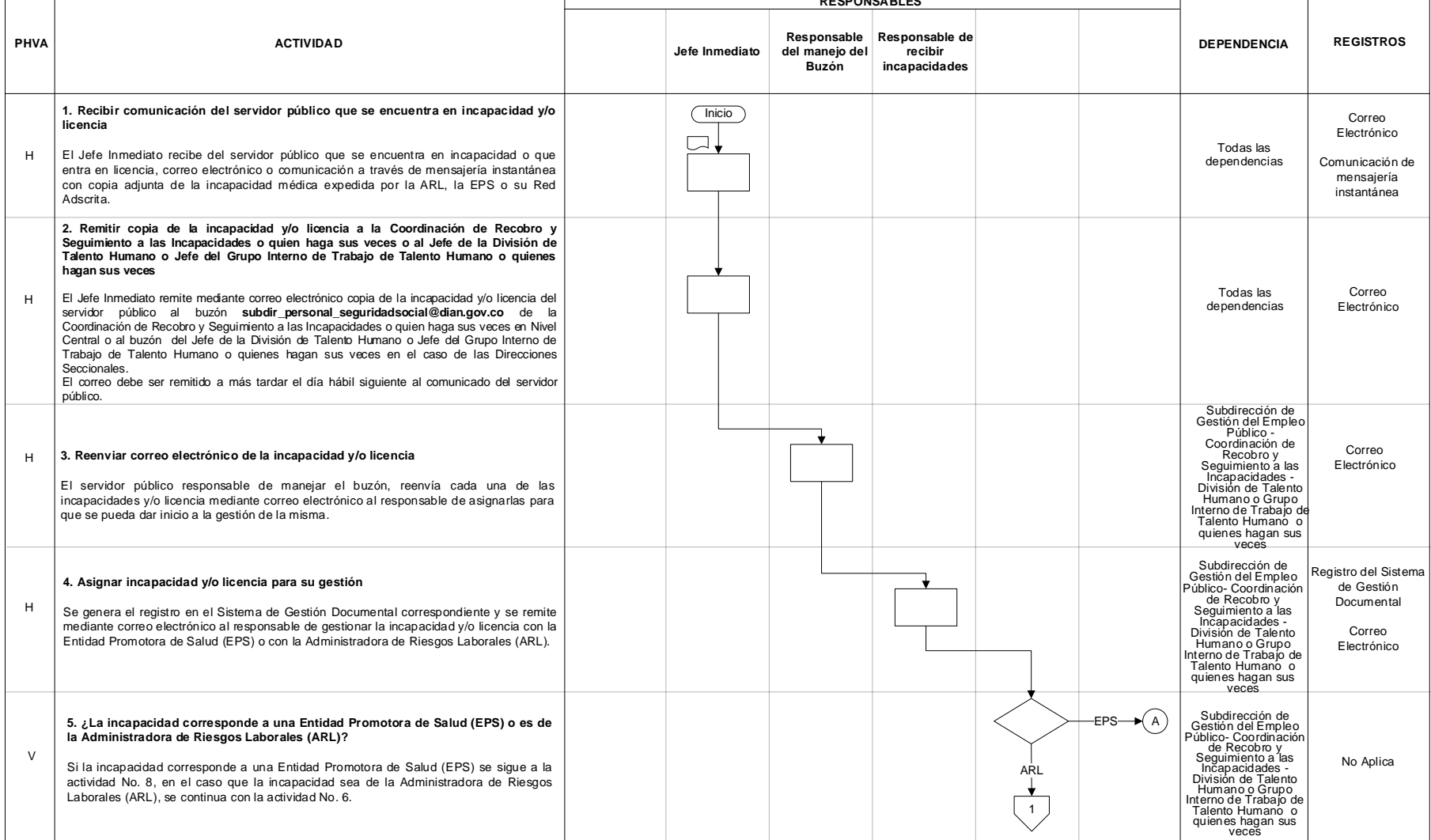

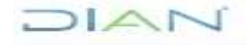

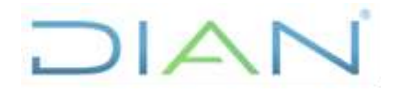

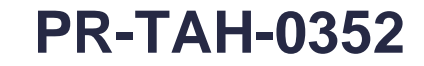

### Proceso: Talento Humano **1999 Versión 3** Proceso: Talento Humano **1999 Versión 3** Página 11 de 28

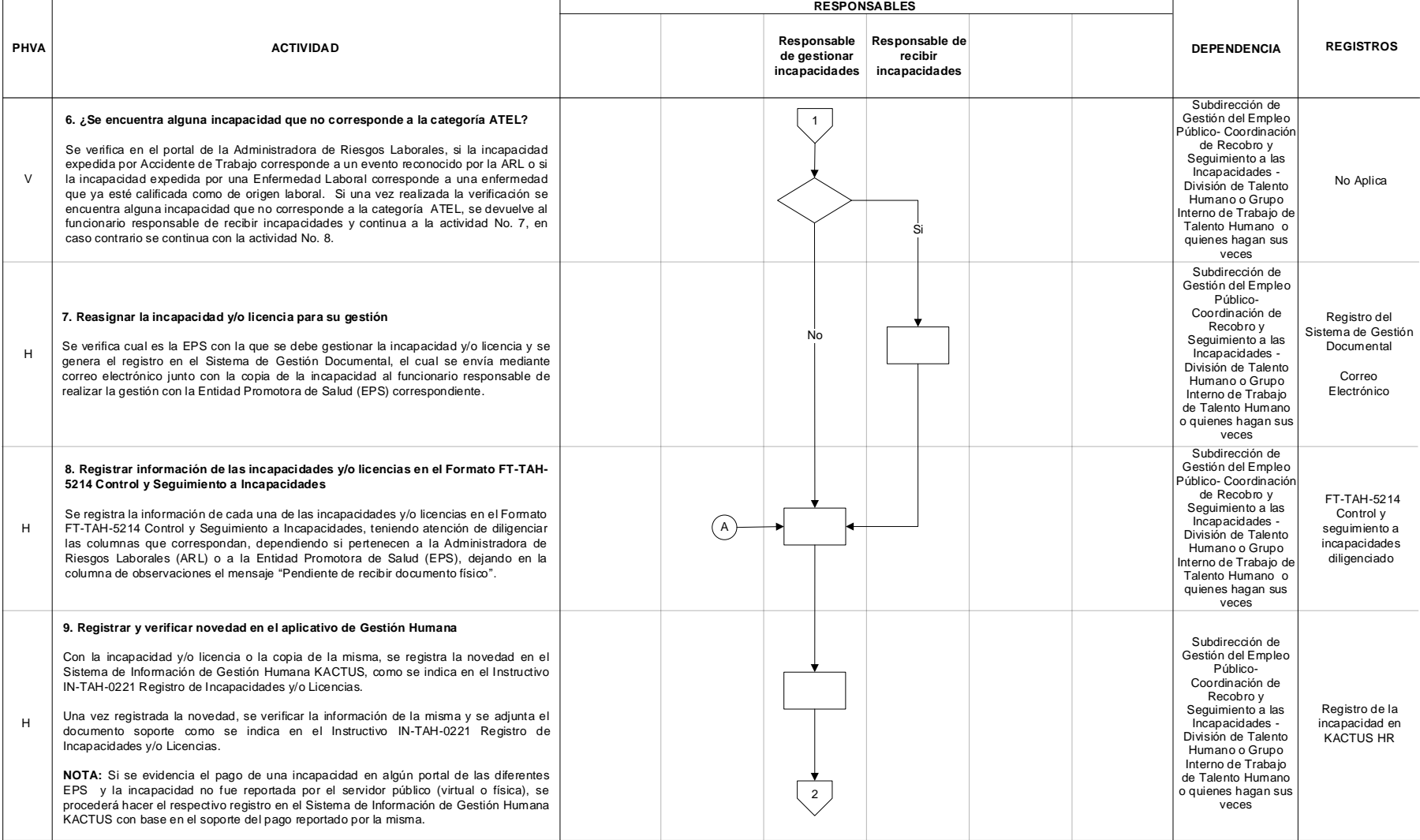

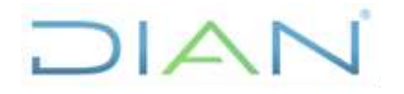

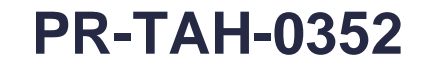

### Proceso: Talento Humano **Versión 3** Página 12 de 28

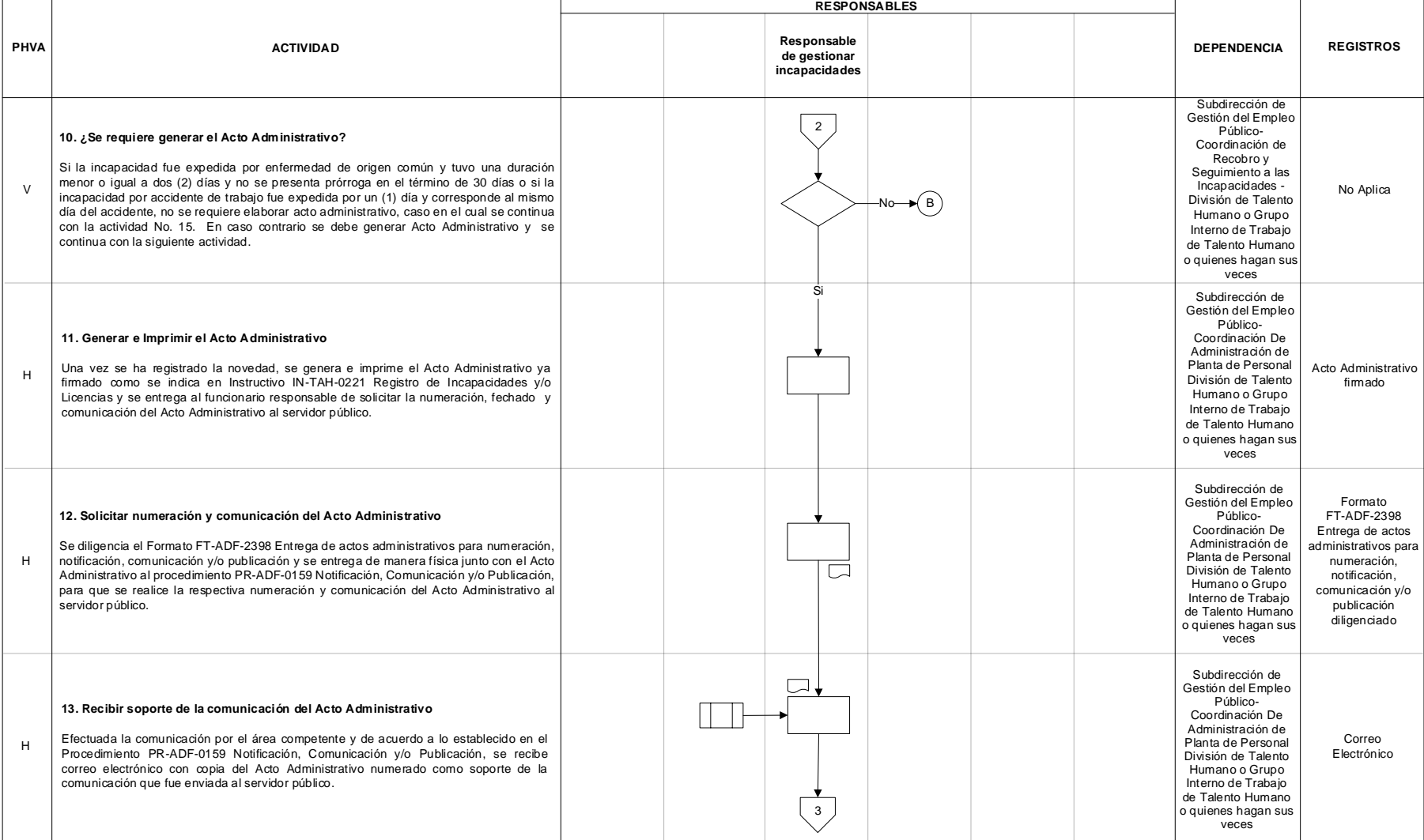

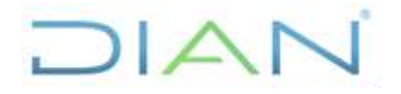

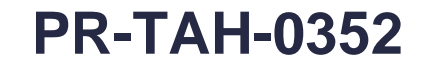

### Proceso: Talento Humano **1999** - Proceso: Talento Humano **1999** - Versión 3

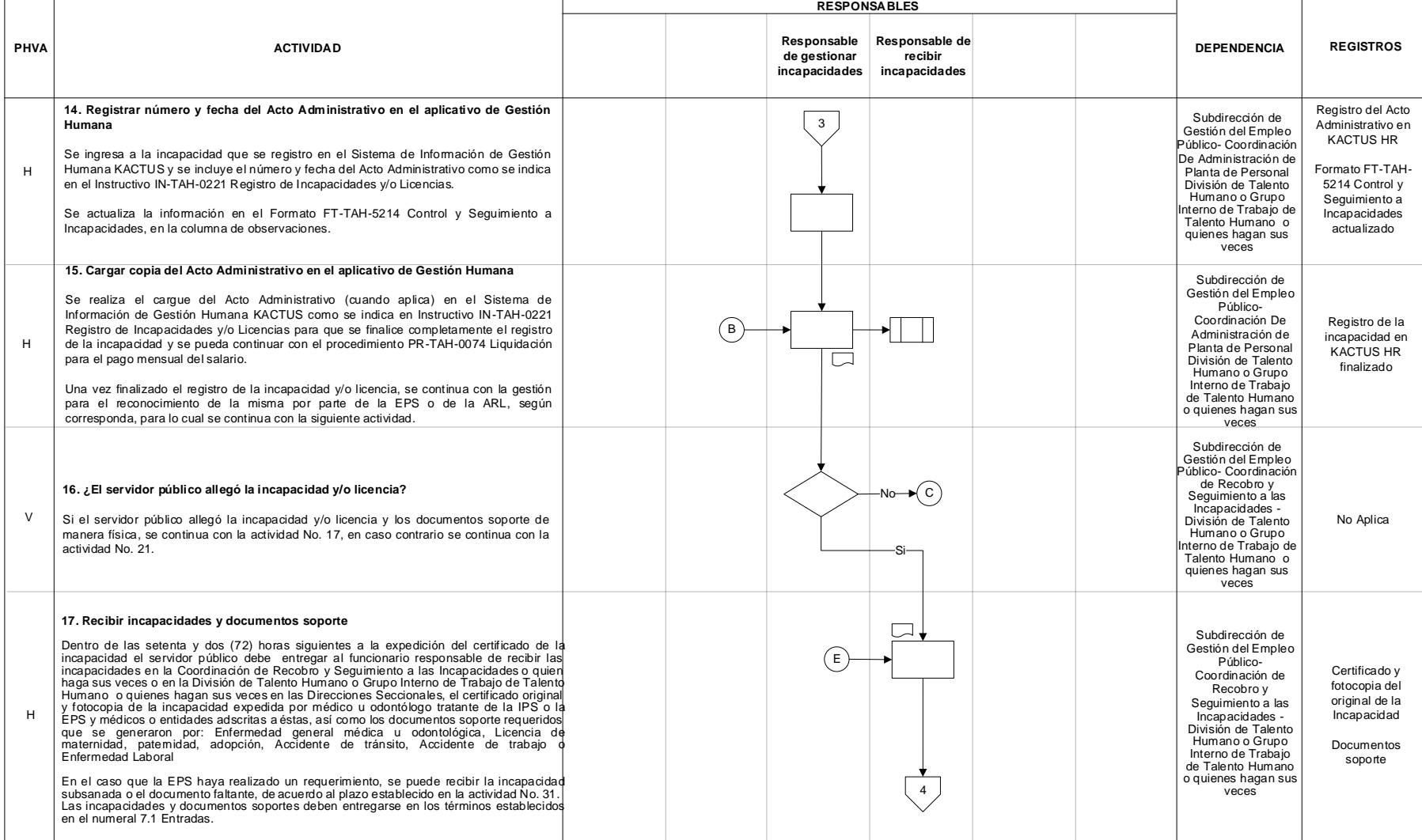

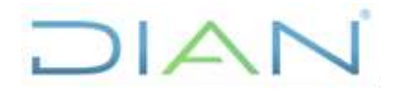

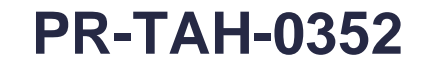

### Proceso: Talento Humano **1990 - Proceso: Talento Humano Versión 3 Página 14 de 28**

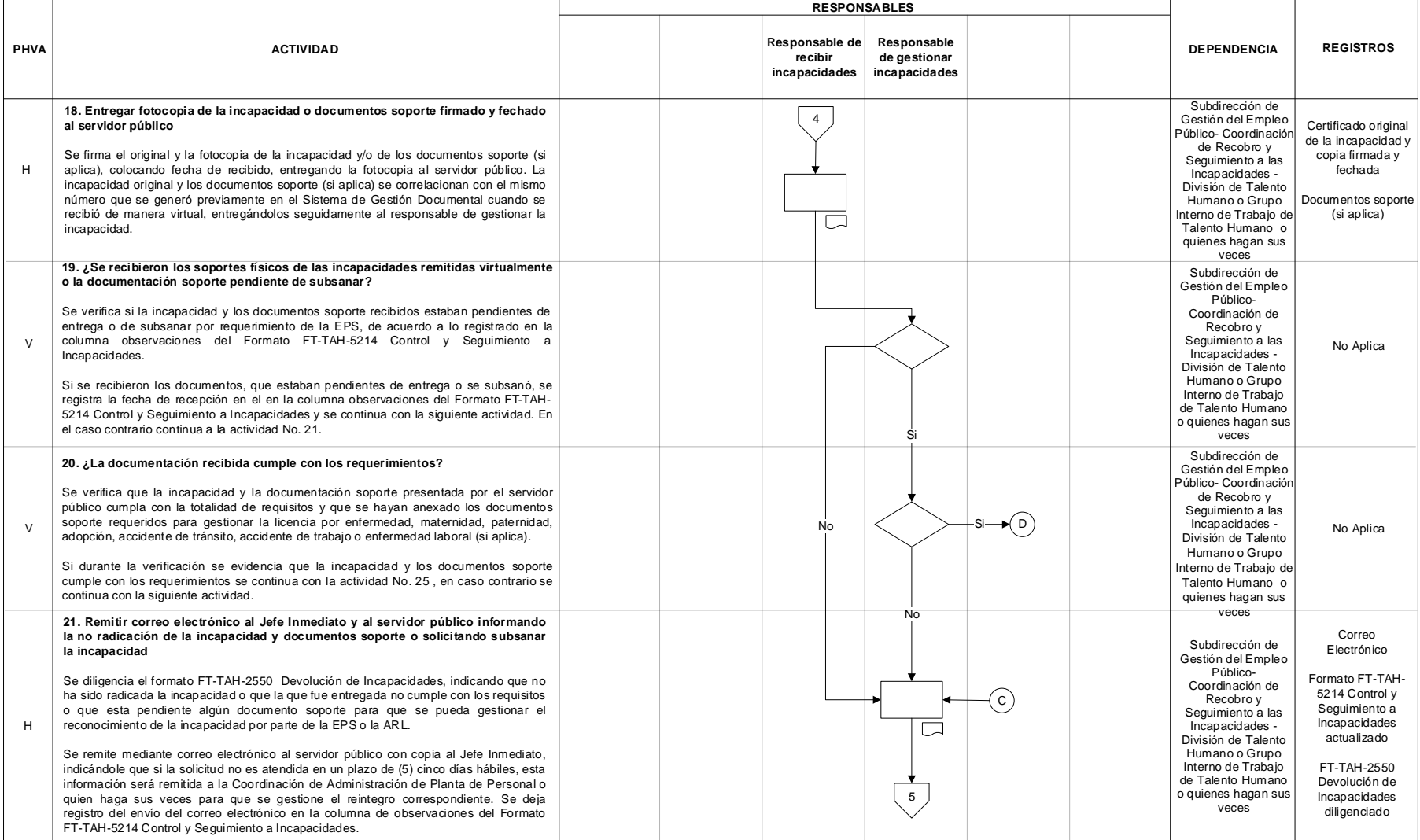

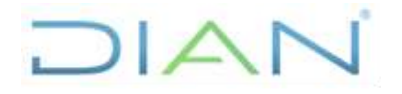

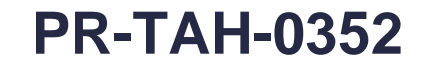

### Proceso: Talento Humano **Versión 3** Página 15 de 28

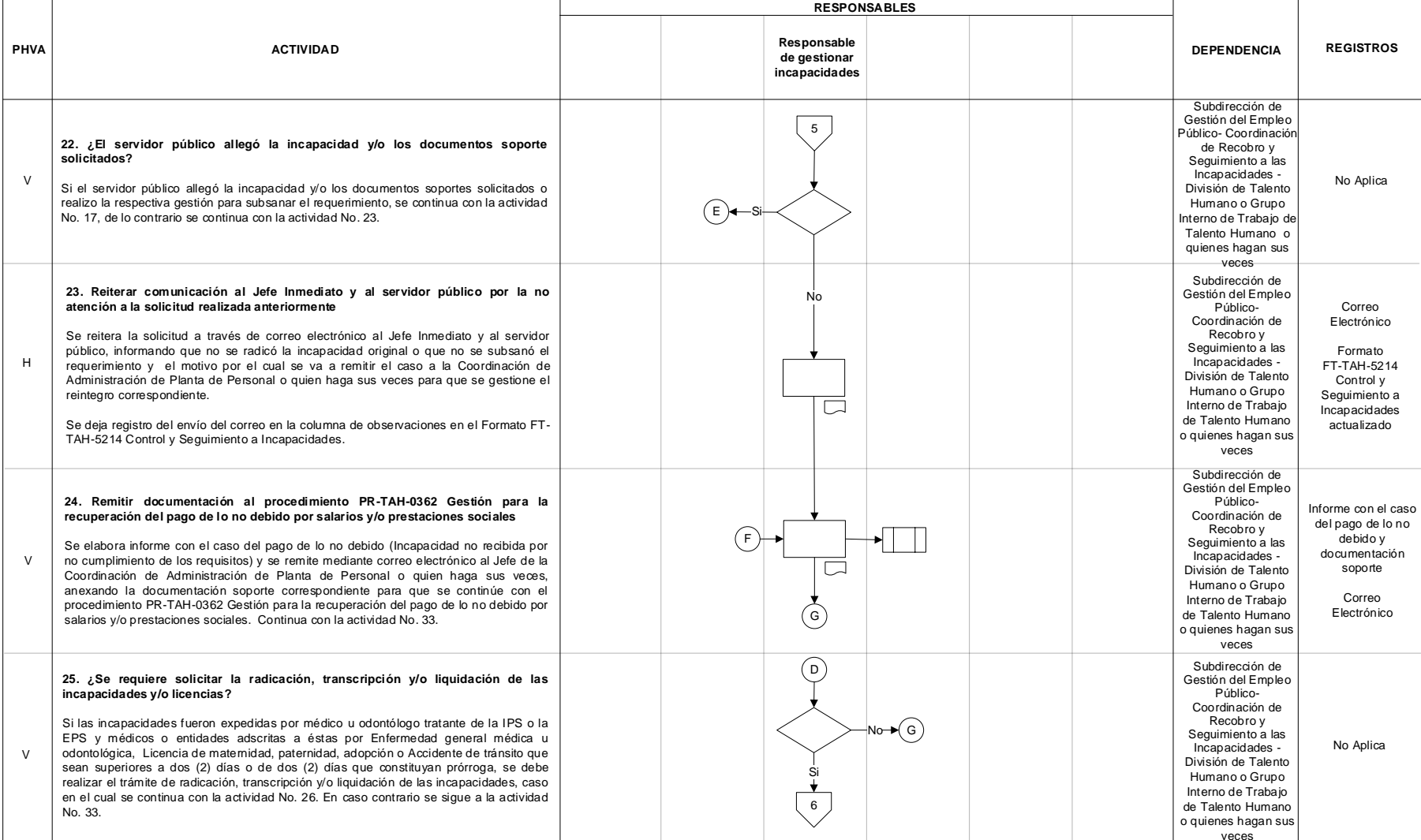

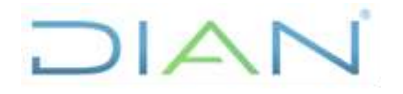

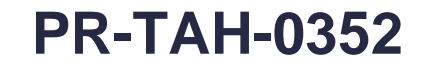

### Proceso: Talento Humano **1999** - Proceso: Talento Humano **1999** - Versión 3

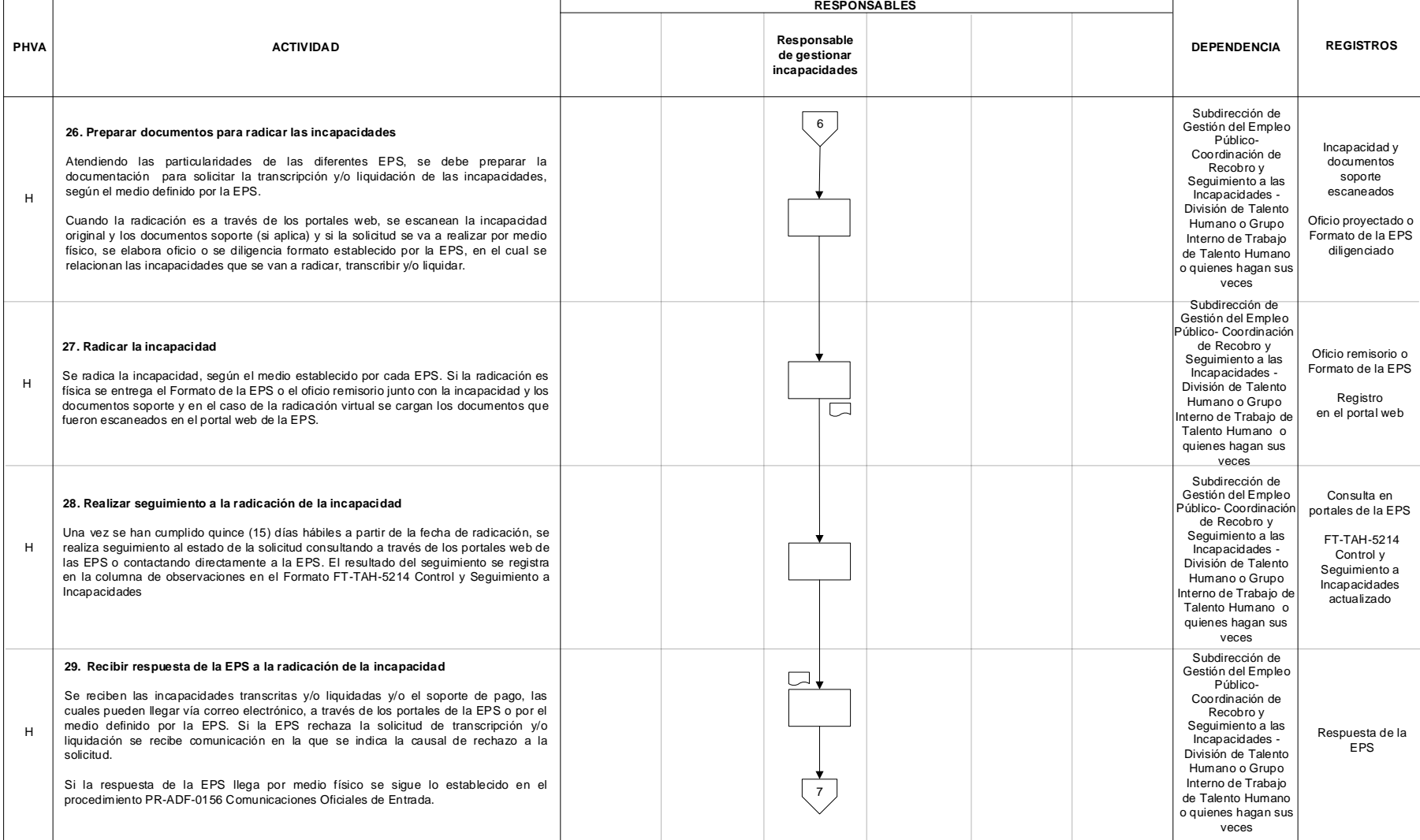

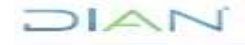

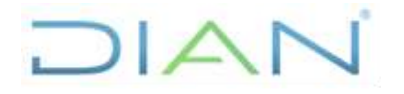

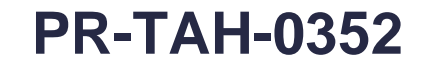

#### Proceso: Talento Humano **Versión 3** Página 17 de 28

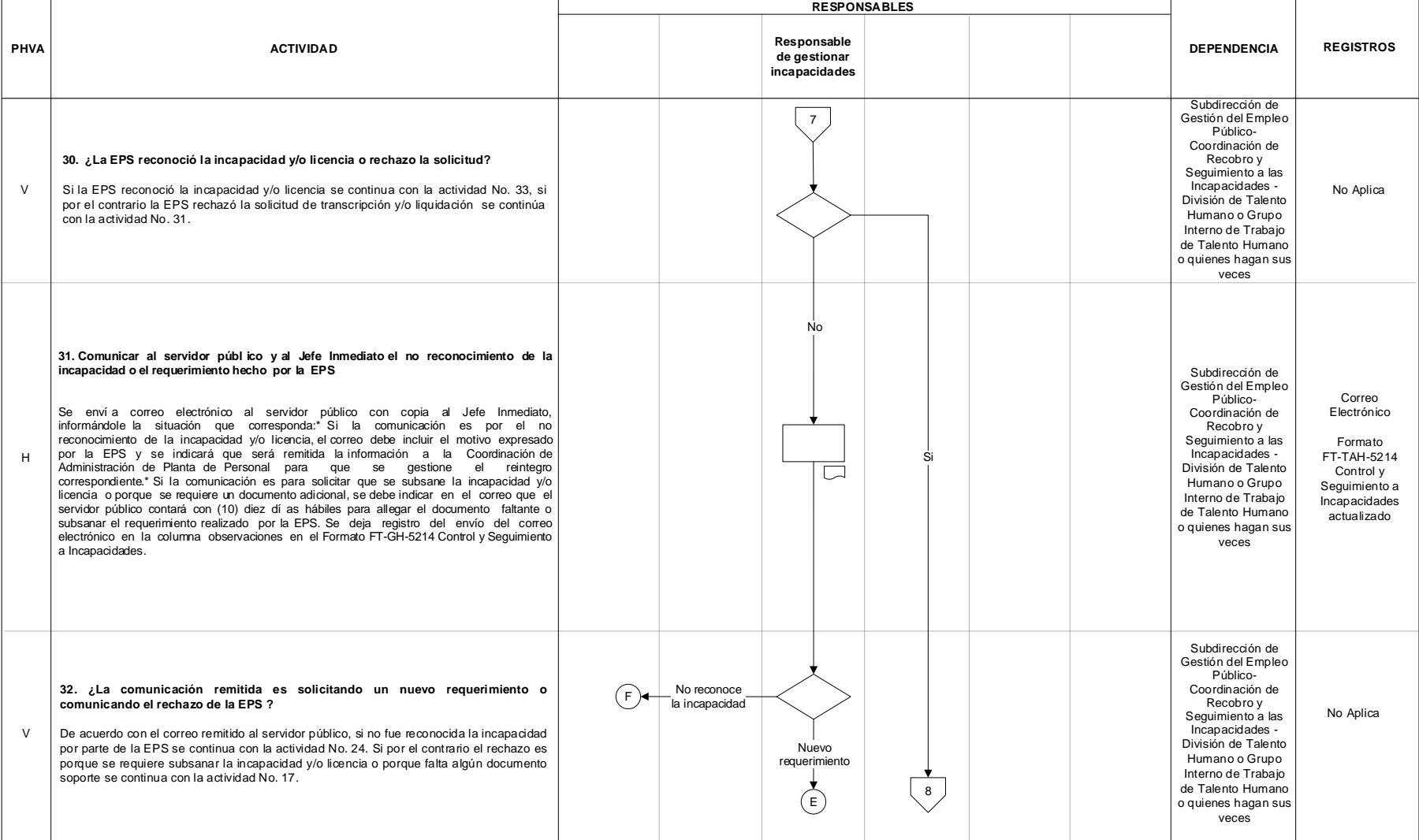

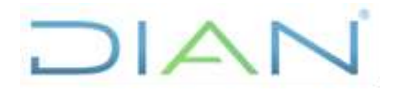

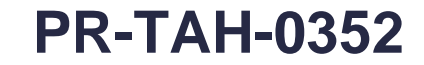

#### Proceso: Talento Humano **1990 - Proceso: Talento Humano 1990** - Versión 3

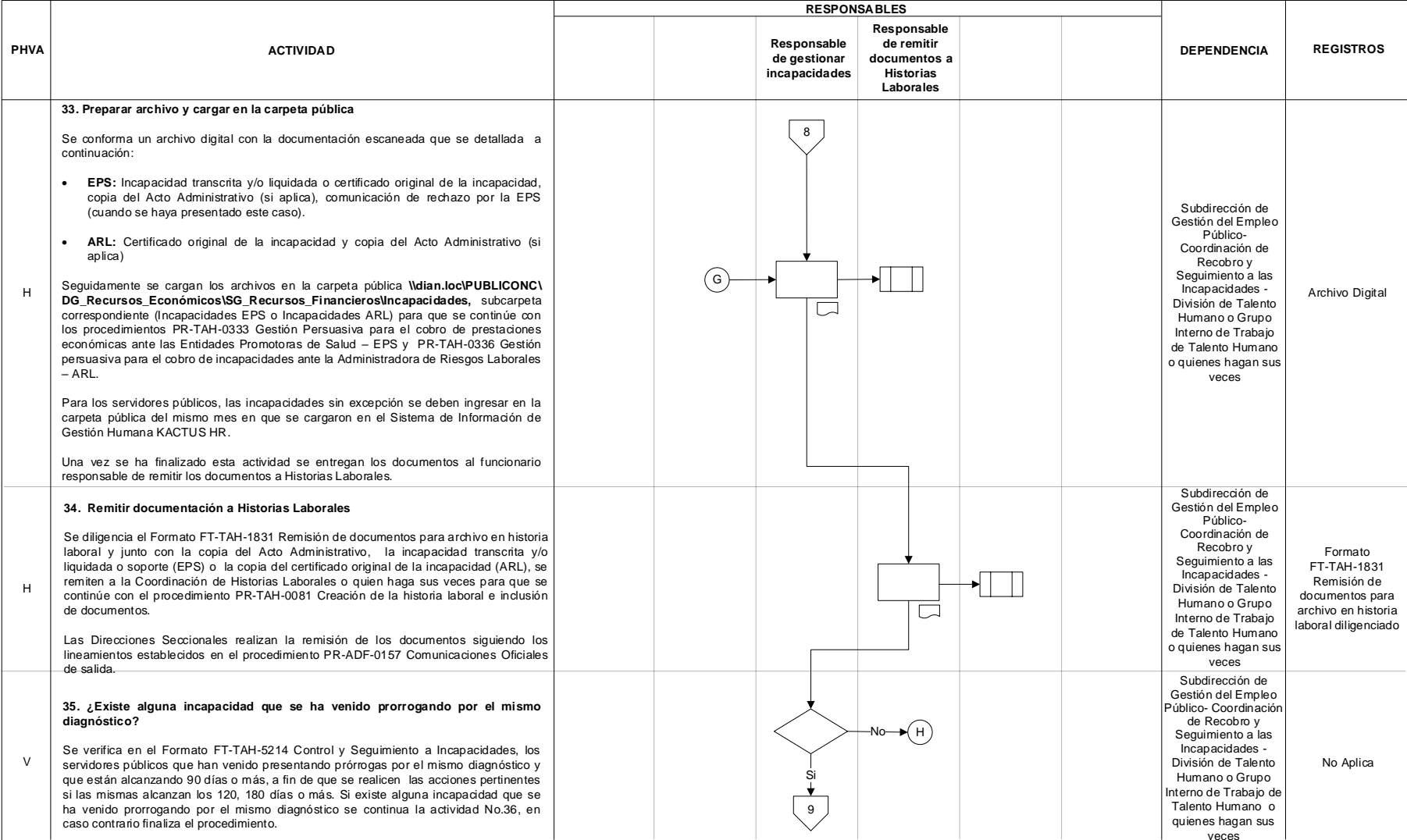

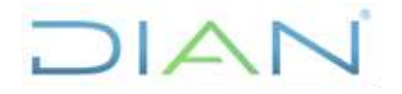

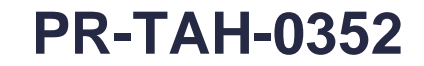

#### Proceso: Talento Humano **1999** - Proceso: Talento Humano **1999** - Versión 3

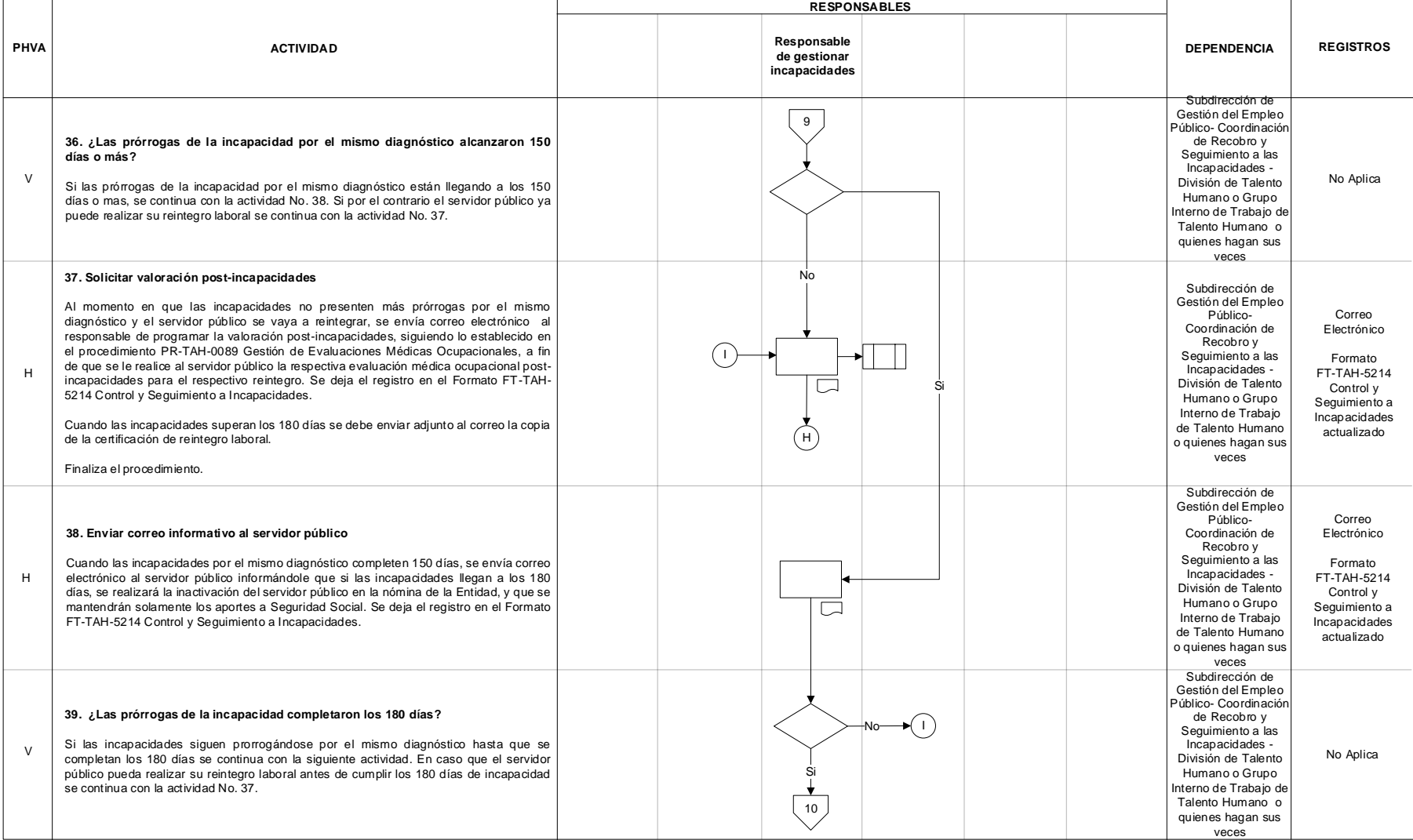

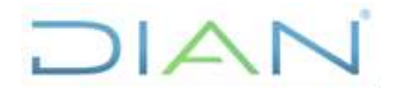

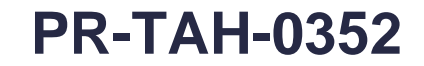

### Proceso: Talento Humano **1999** - Proceso: Talento Humano **1999** - Versión 3

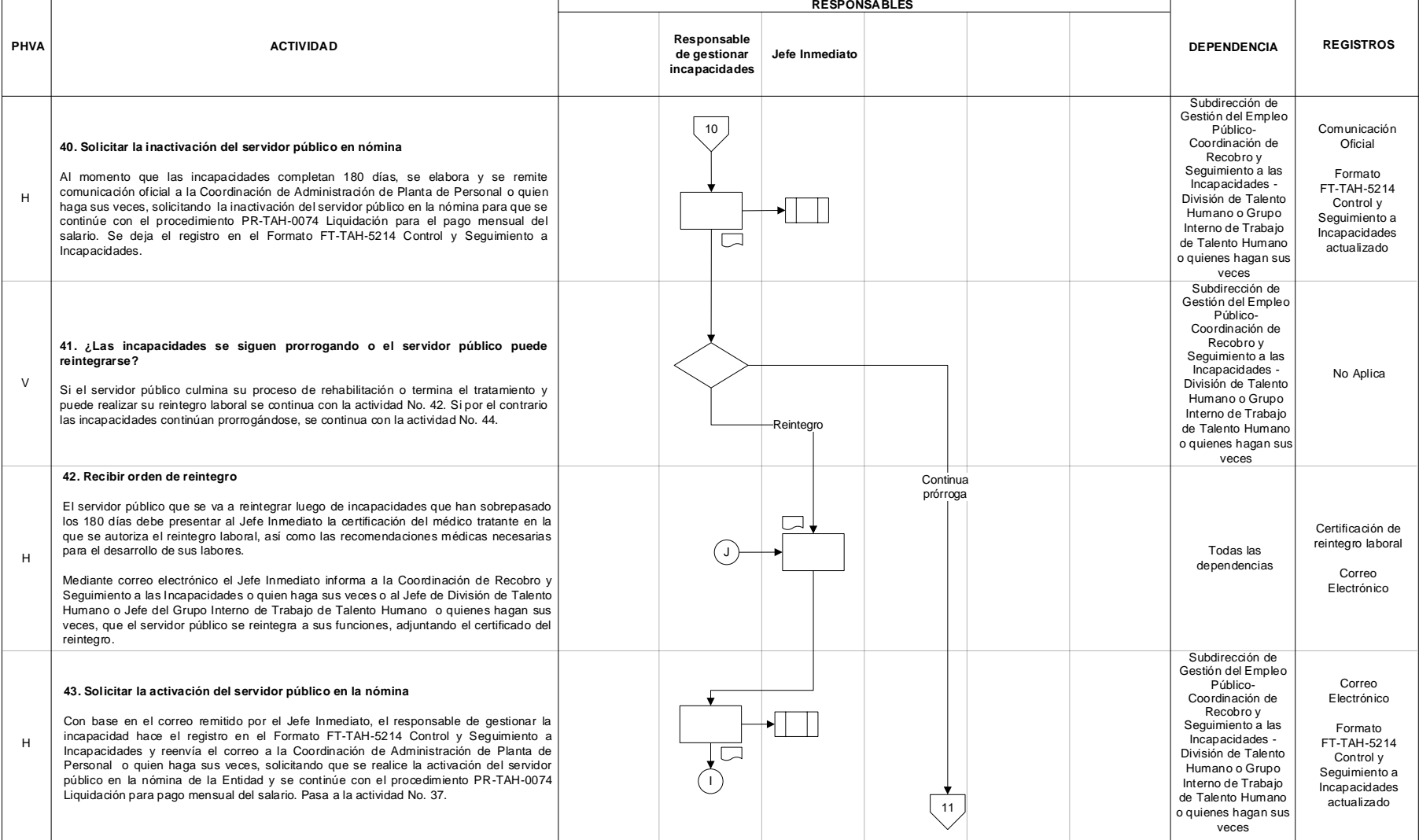

# DIAN

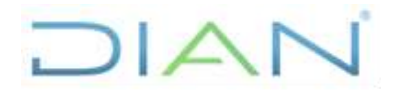

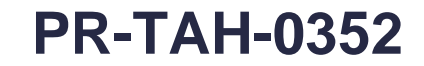

## Proceso: Talento Humano **Versión 3** Página 21 de 28

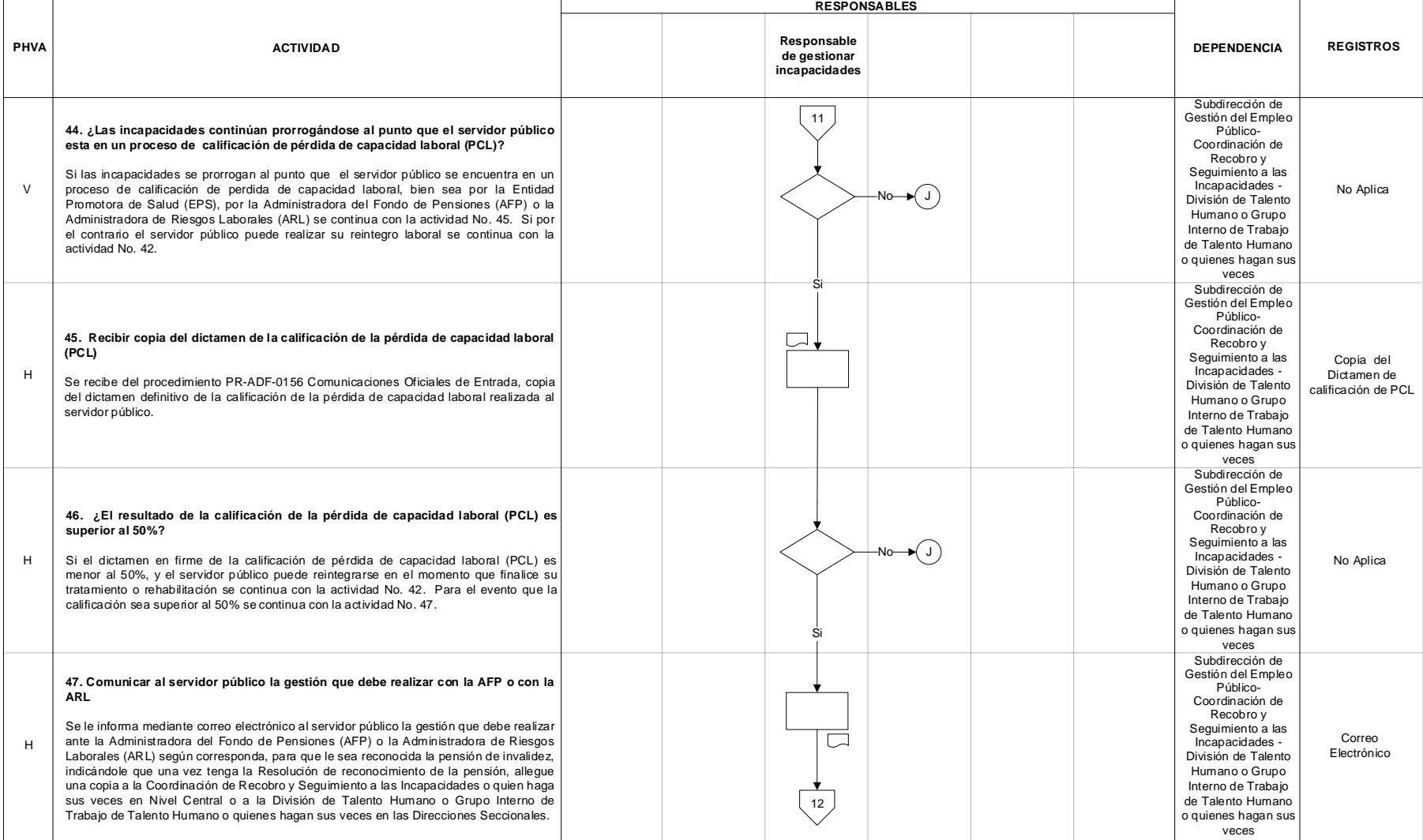

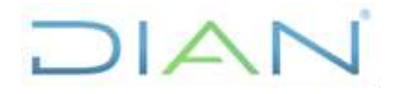

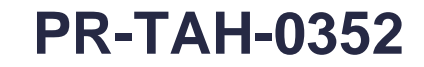

#### Proceso: Talento Humano **Versión 3** Página 22 de 28

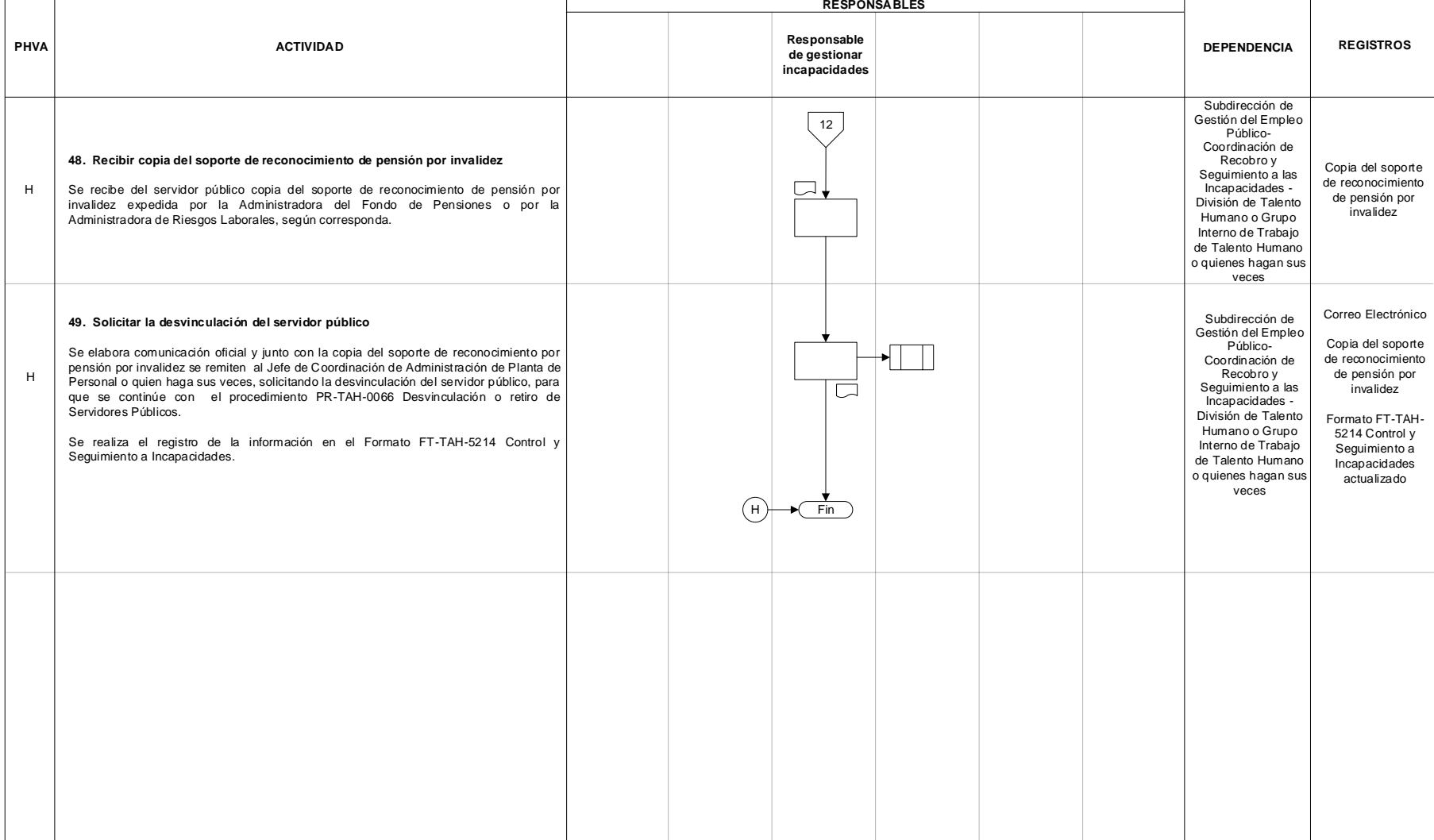

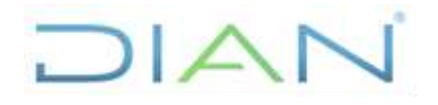

# **PR-TAH-0352**

Proceso: Talento Humano **XVersión 3 Versión 3 Página 23 de 28** 

## **7.3 Productos**

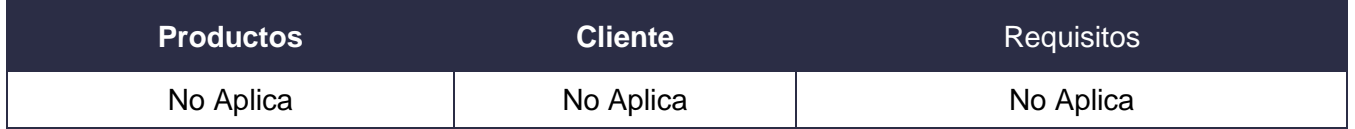

# **7.4 Salidas**

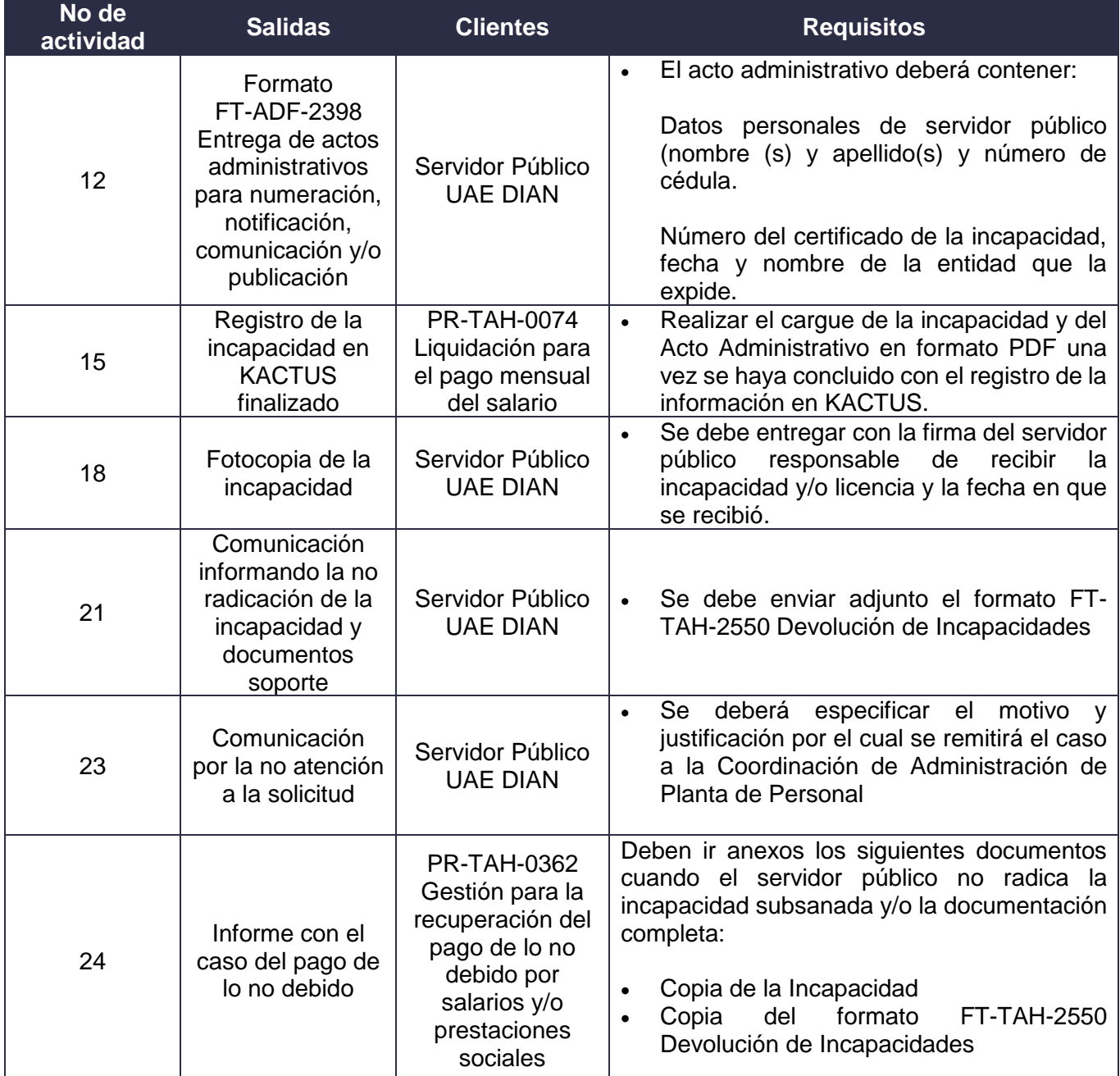

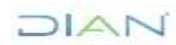

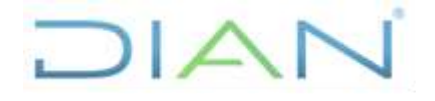

# **PR-TAH-0352**

Proceso: Talento Humano **Versión 3 Versión 3 Proceso: Talento Humano Página 24 de 28** 

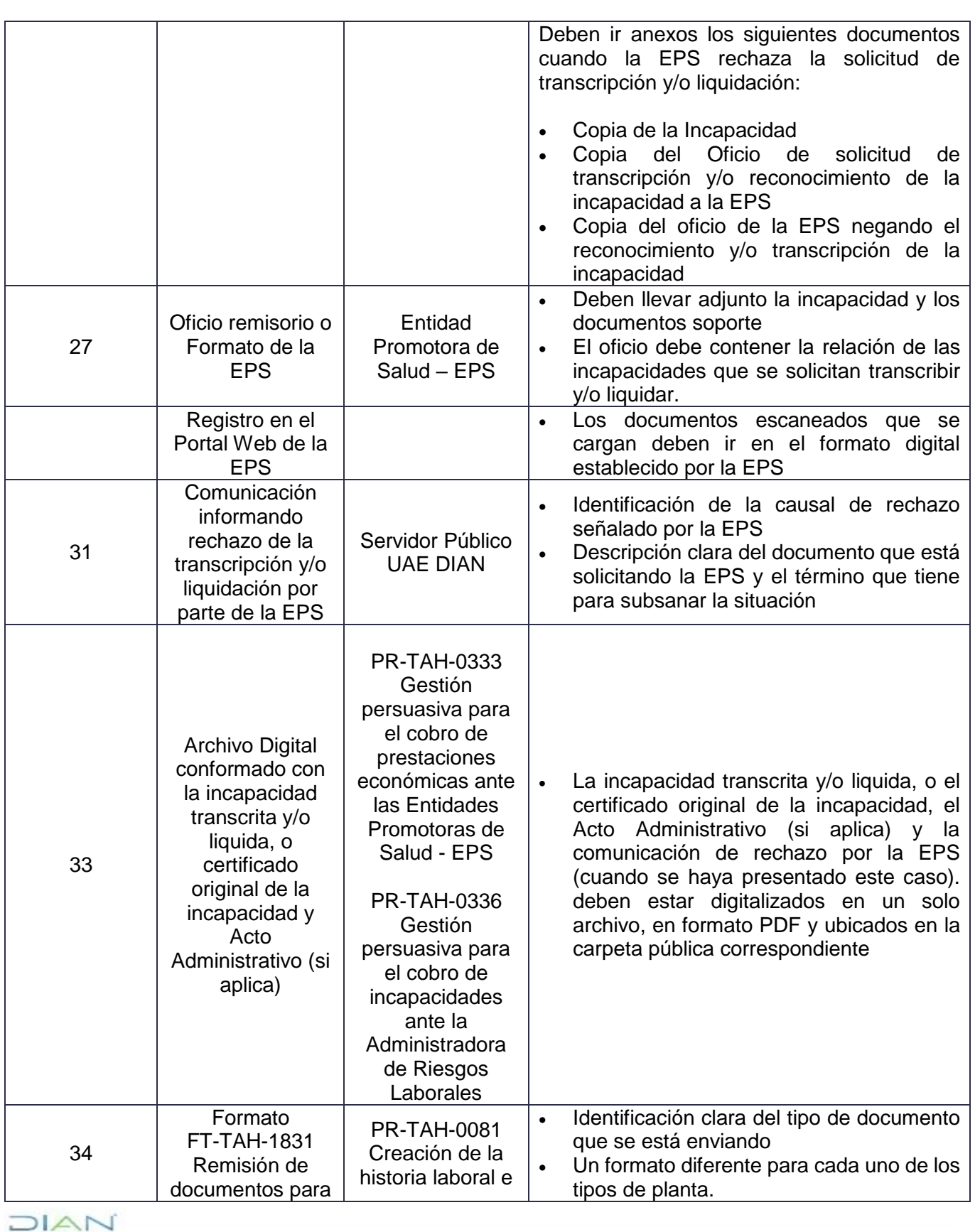

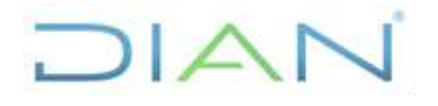

# **PR-TAH-0352**

Proceso: Talento Humano **1990 - Proceso: Talento Humano Versión 3** Página 25 de 28

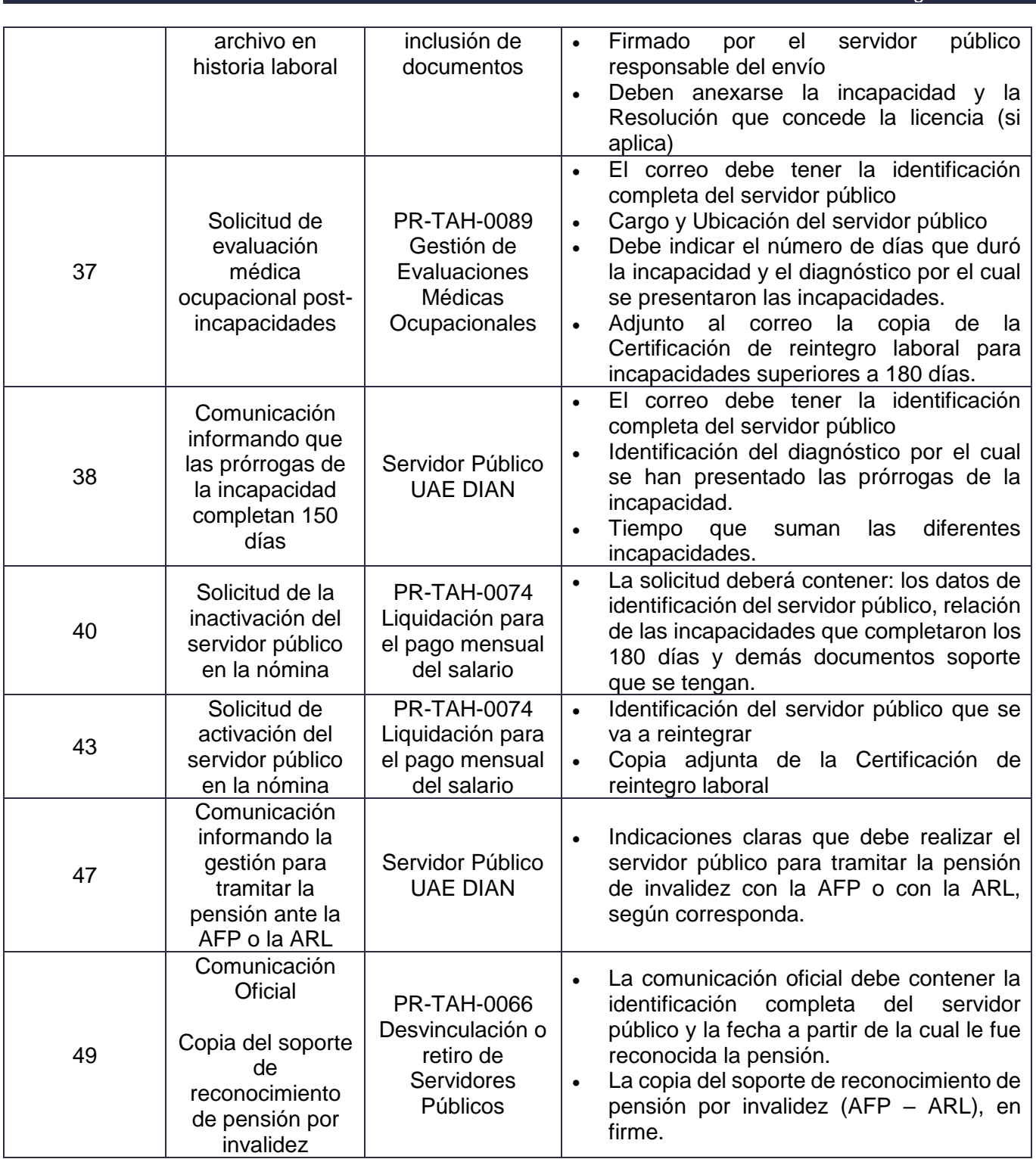

DIAN

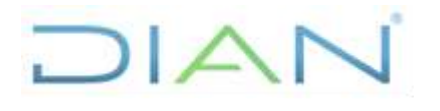

# **PR-TAH-0352**

Proceso: Talento Humano **Versión 3 Versión 3 Página 26 de 28** 

# **8. FORMALIZACIÓN Y CONTROL DE CAMBIOS**

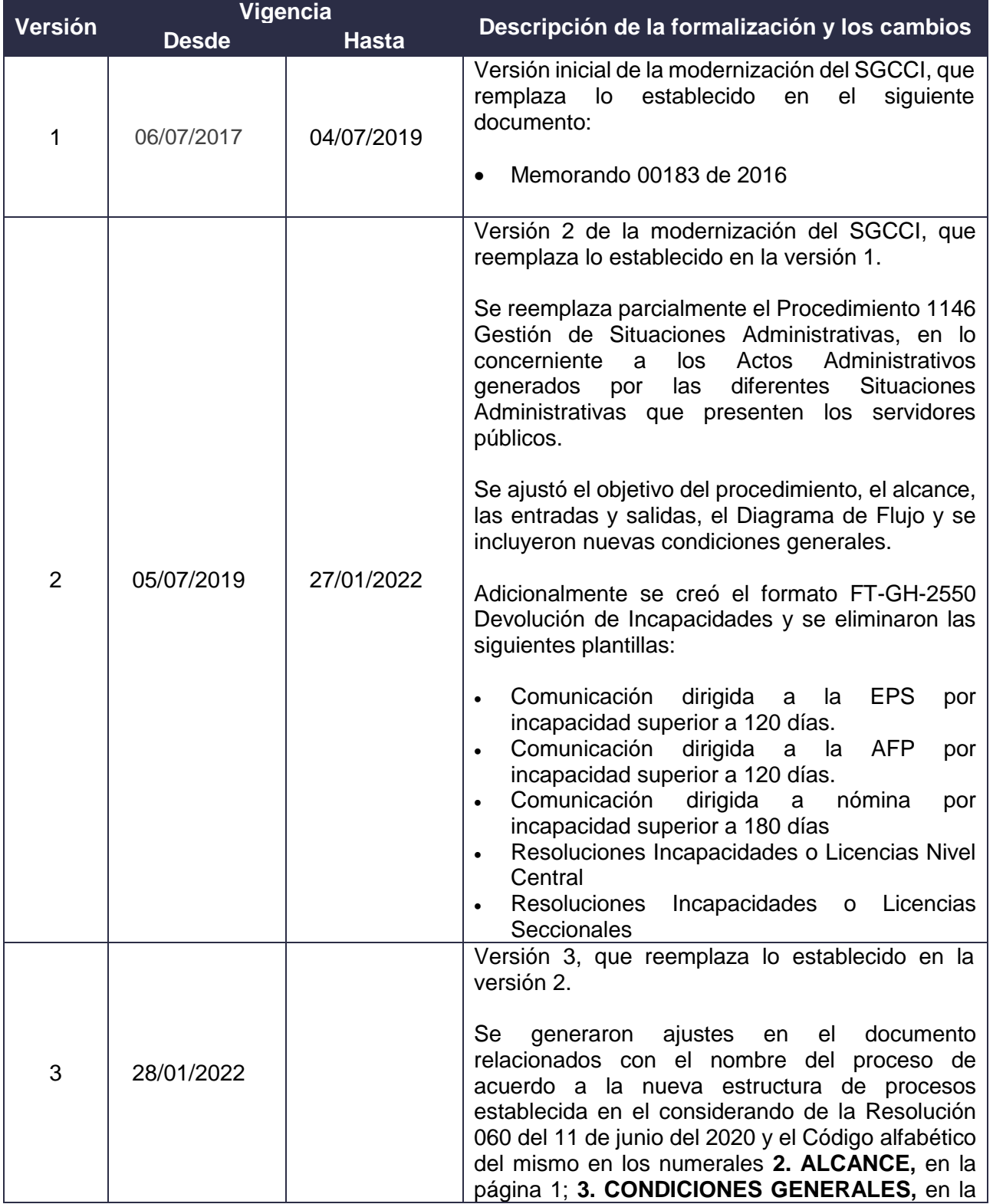

DIAN

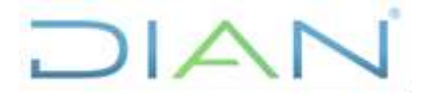

# **PR-TAH-0352**

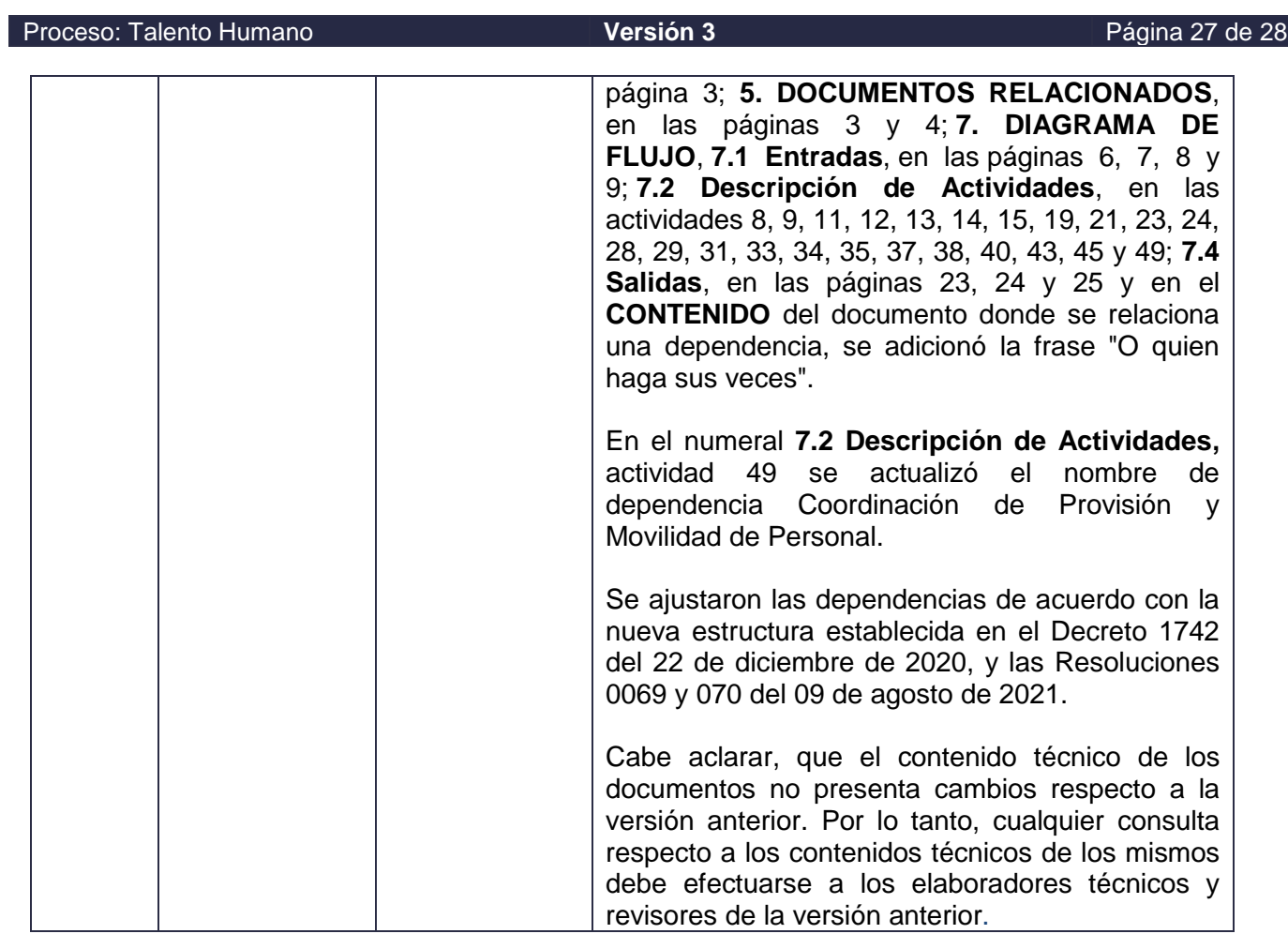

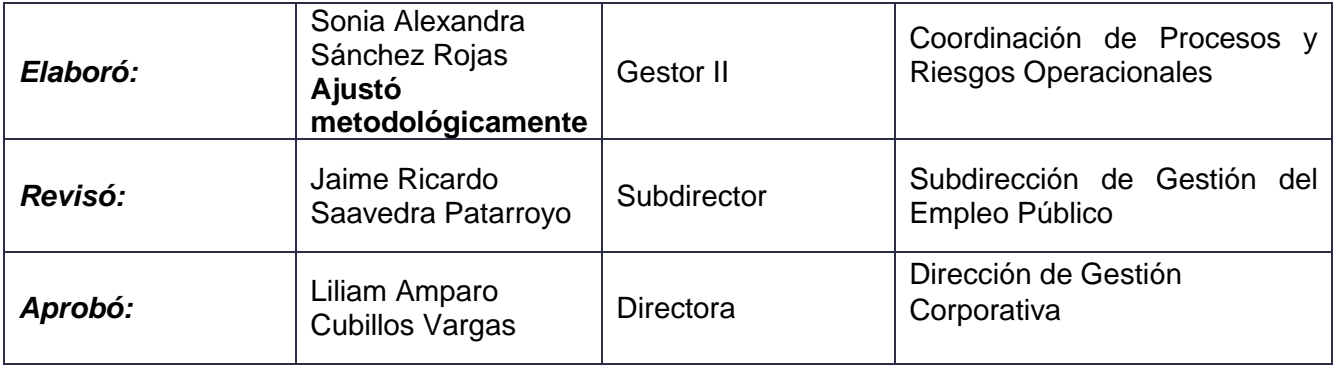

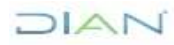

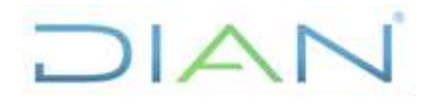

# **PR-TAH-0352**

# Proceso: Talento Humano **Versión 3 Versión 3 Página 28 de 28**

# **9. ANEXOS**

## **Anexo 1**.

Los símbolos definidos para los flujogramas de la DIAN y sus significados son los siguientes:

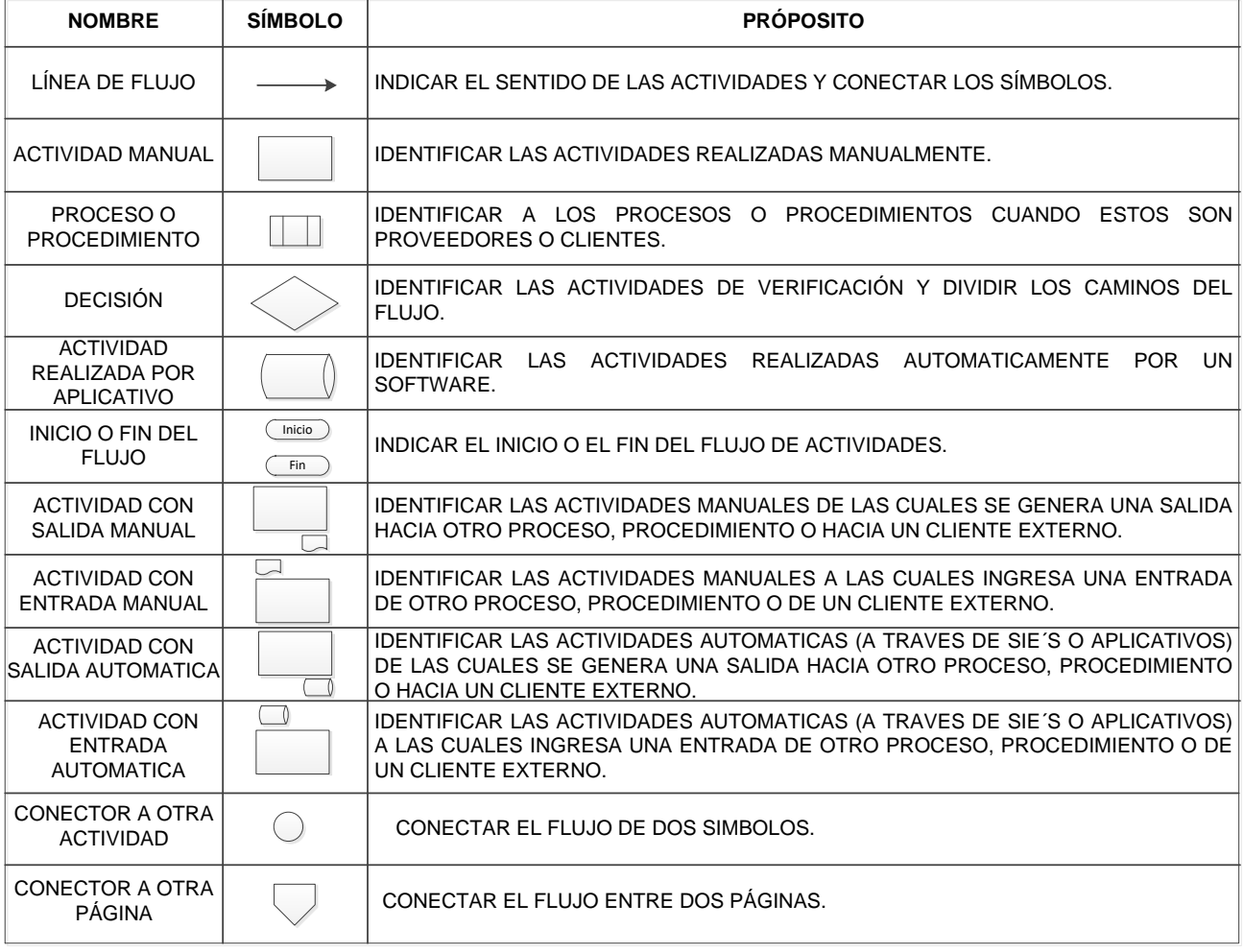

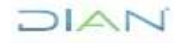